## ČESKÁ ZEMĚDĚLSKÁ UNIVERZITA V PRAZE FAKULTA ŽIVOTNÍHO PROSTŘEDÍ

### HYDROLOGICKÁ STUDIE PRAVOSTRANNÉHO PŘÍTOKU MOHELNICE V KRUŠNÝCH HORÁCH BAKALÁŘSKÁ PRÁCE

Vedoucí práce: Ing. Jana Šimková Bakalant: Ing. Jakub Lašek

2015

#### **ČESKÁ ZEMĚDĚLSKÁ UNIVERZITA V PRAZE**

Katedra biotechnických úprav krajiny

Fakulta životního prostředí

# **ZADÁNÍ BAKALÁŘSKÉ PRÁCE**

Ing. Jakub Lašek

Krajinářství

Název práce

**Hydrologická studie pravostranného přítoku Mohelnice v Krušných horách**

Název anglicky

**Hydrological Study of a Right-bank Tributary to Mohelnice Stream in the Ore Mountains**

#### **Cíle práce**

Zpracování hydrologické studie vybraného přítoku Mohelnice pro potřebu jeho následné revitalizace. V rámci tohoto cíle bude vytvořen hydrodynamický model toku a navrženy možné směry revitalizace.

#### **Metodika**

1. 1) Úvod do problematiky a následná rešerše založená na studiu odborné literatury

2) Charakteristika zvolené lokality

3) Sběr podkladových dat pro účely hodnocení (fotodokumentace, terénní průzkum, monitoring, digitalizace)

3.1) Fotodokumentace z terénních pochůzek, případné dohledání původního tvaru koryta toku při terénním průzkumu

3.2) Zisk digitálního modelu reliéfu České republiky 5. generace ve formě txt (DMR 5G) z ČUZK nebo geodetickým zaměřením

4) Vytvoření 2D hydrodynamického modelu toku.

4.1) Na základě získaných dat bude v aplikaci AutoCad Civil 3D vytvořen digitální model terénu

4.2)Vytvoření výpočetní sítě (mesh) z modelu terénu pro vytvoření 2D hydrodynamického modelu toku současného koryta pomocí specializovaných aplikací pro hydrodynamické modelování

4.3) Manuální úprava současného koryta do původního stavu (bez antropogenních zásahů) a následné vytvoření 2D hydrodynamického modelu.

5) Zpracování dat a interpretace výsledků.

a. Porovnání obou modelů terénu z hlediska délky toku, jeho tvaru a rychlosti průtoku.

#### **Doporučený rozsah práce**

30-50 stran

#### **Klíčová slova**

revitalizace, hydrodynamický model, vodní tok, Mohelnice, Krušné hory [restoration, hydrodynamic model, watercourse, Mohelnice Stream, Ore Mountains]

#### **Doporučené zdroje informací**

EHRLICH P. et al., 1996: Metodické pokyny pro revitalizaci potoků. Výzkumný ústav meliorací a ochrany půdy, Praha, 67 s.

- JUST T., 2003: Revitalizace vodního prostředí. Agentura ochrany přírody a krajiny ČR, Praha, 144 s.
- JUST T., 2005: Vodohospodářské revitalizace a jejich uplatnění v ochraně před povodněmi. Český svaz ochránců přírody, Praha, 359 s.
- RONI P. [ed], 2005: Monitoring Stream and Watershed Restoration. American Fisheries Society, Bethesda, Maryland, USA, 350 s.
- SIMON A., BENNETT S. J. et CASTRO J. M. [eds], 2011: Stream Restoration in Dynamic Fluvial Systems: Scientific Approaches, Analyses, and Tools. Wiley, John & Sons, Incorporated, USA, 544 s.

ŠLEZINGR M., 2010: Revitalizace toků. Nakladatelství VUTIUM, Brno, 255 s.

**Předběžný termín obhajoby** 2015/06 (červen)

**Vedoucí práce** Ing. Jana Šimková

Elektronicky schváleno dne 1. 4. 2015

**prof. Ing. Petr Sklenička, CSc.** Děkan

V Praze dne 14. 04. 2015

#### **Abstrakt**

V rámci bakalářské práce je zpracována hydrologická studie bezejmenného pravostranného přítoku Mohelnice v Krušných horách se zaměřením na jeho hydrodynamiku.

Sledovaný přítok je součástí povodí 4. řádu, jehož údolnicí je právě potok Mohelnice.

V teoretické části práce je provedena rešerše odborné literatury, která se věnuje dané oblasti zkoumání.

Praktické části práce předchází lokalizace a historie zájmového území. V rámci studie je provedena identifikace toku a jeho povodí, sumarizovány a vypočteny základní morfologické a morfometrické parametry, definovány klimatické, geologické a pedologické podmínky a zjištěn vegetační pokryv oblasti.

Autor předpokládá využití práce při pozdějším zpracování projektu revitalizace studovaného toku. Z tohoto důvodu jsou v této práci naznačeny možné směry revitalizačních opatření, která byla navržena s pomocí využití výsledků hydraulického modelování.

#### **Klíčová slova**

- **Mohelnice**
- Vodní tok
- hydrologie
- digitální model terénu
- hydraulické modelování
- revitalizace

#### **Abstract**

This bachelor thesis contains hydrological study of an unnamed right-bank tributary to the Mohelnice stream in the Ore Mountains, focused on its hydrodynamics.

Monitored stream is part of 4th level watershed Mohelnice, named after it's thalweg.

Theoretical part captures professional literature research.

Localization and historical study precedes practical part of the study. After this part, both watershed and studied stream are identified, followed with calculated morphometric and morphologic parameters summary, definition of climate, geological and pedological conditions and land cover of the area.

Author expects usage of this thesis as a support material for reclamation project of the studied stream. For this reason, potential reclamation measures, which came from results of hydraulic modeling, have been pointed in this work.

#### **Keywords**

- **Mohelnice**
- watercourse
- hydrology
- digital terrain model
- hydraulic modeling
- reclamation

#### **Prohlášení**

Prohlašuji, že jsem tuto diplomovou práci vypracoval samostatně pod vedením Ing. Jany Šimkové, a že jsem uvedl všechny literární prameny, ze kterých jsem čerpal.

V Praze 15. 4. 2015

#### **Poděkování**

Tímto bych chtěl poděkovat Ing. Janě Šimkové za cenné rady a metodické vedení mé diplomové práce.

#### **Seznam zkratek**

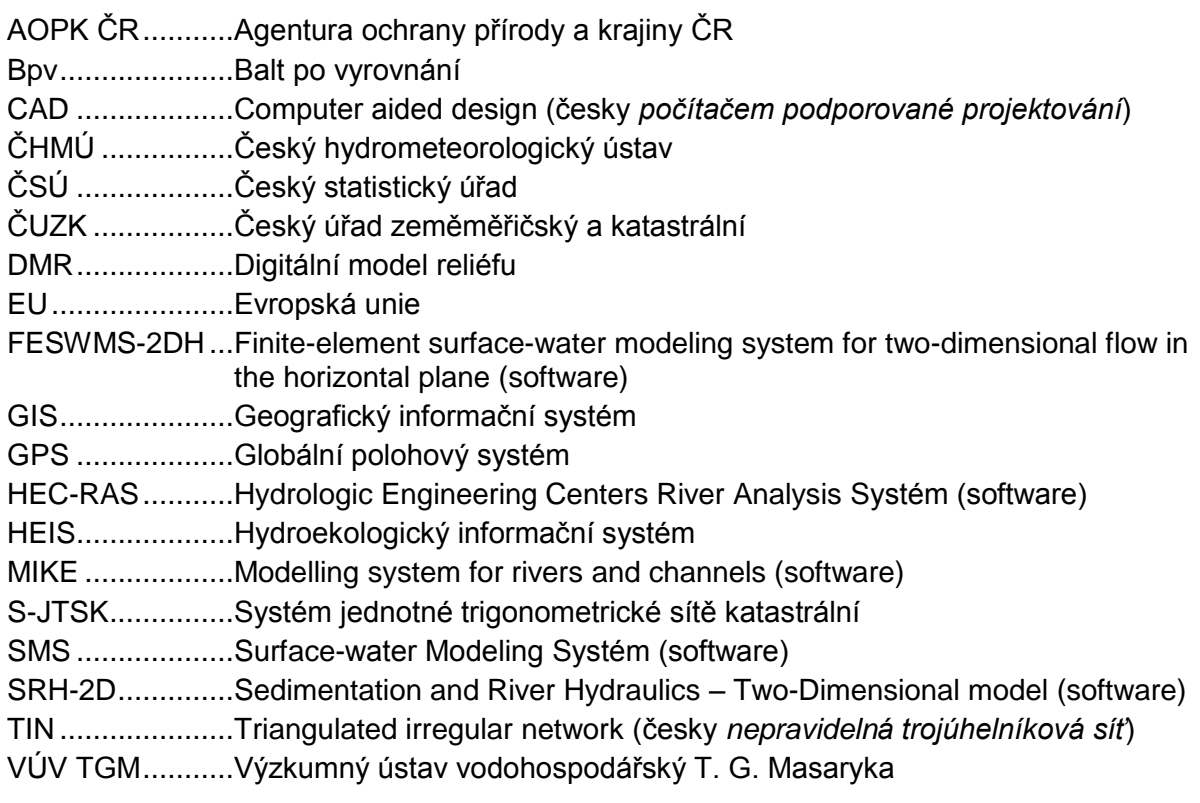

#### **Obsah**

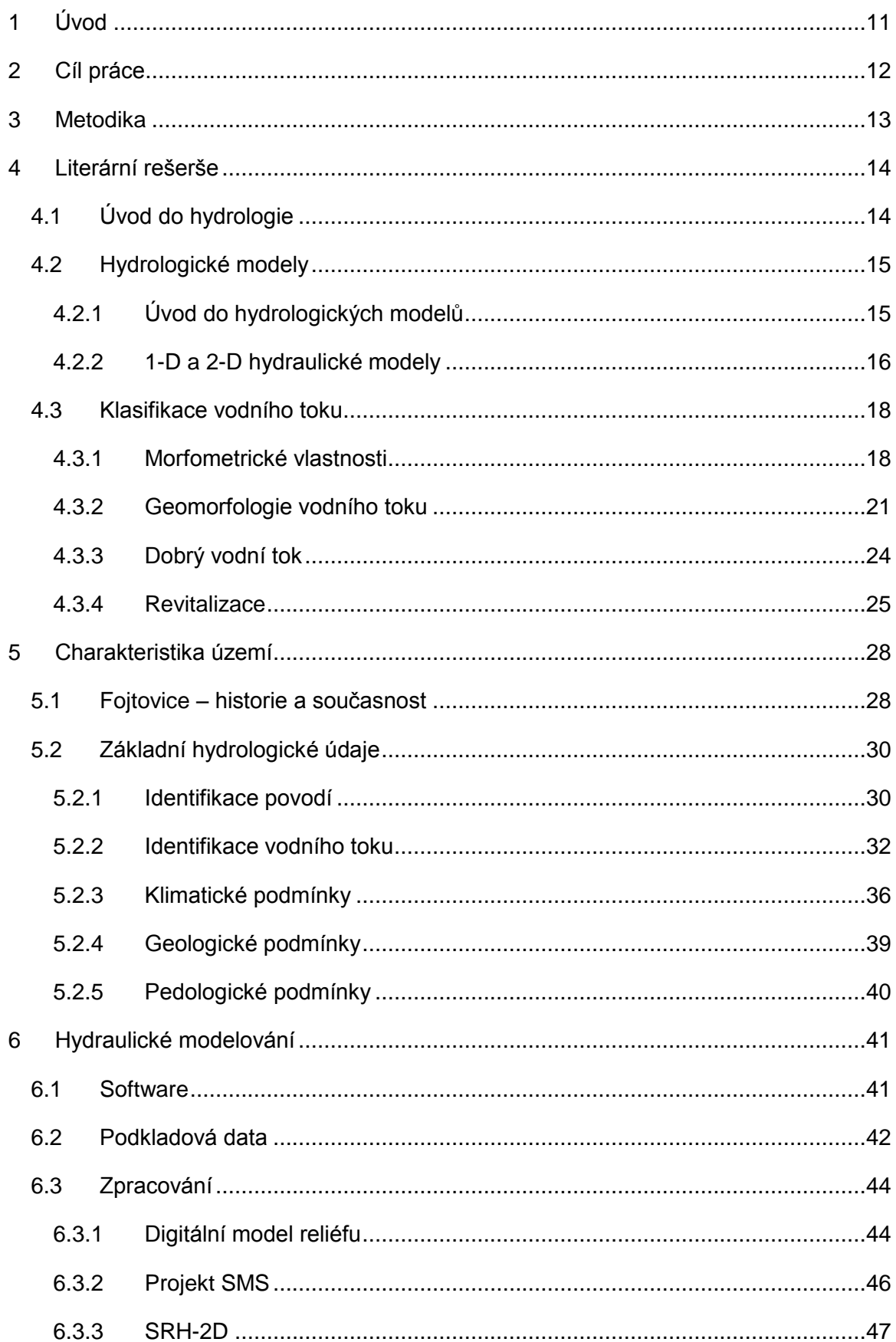

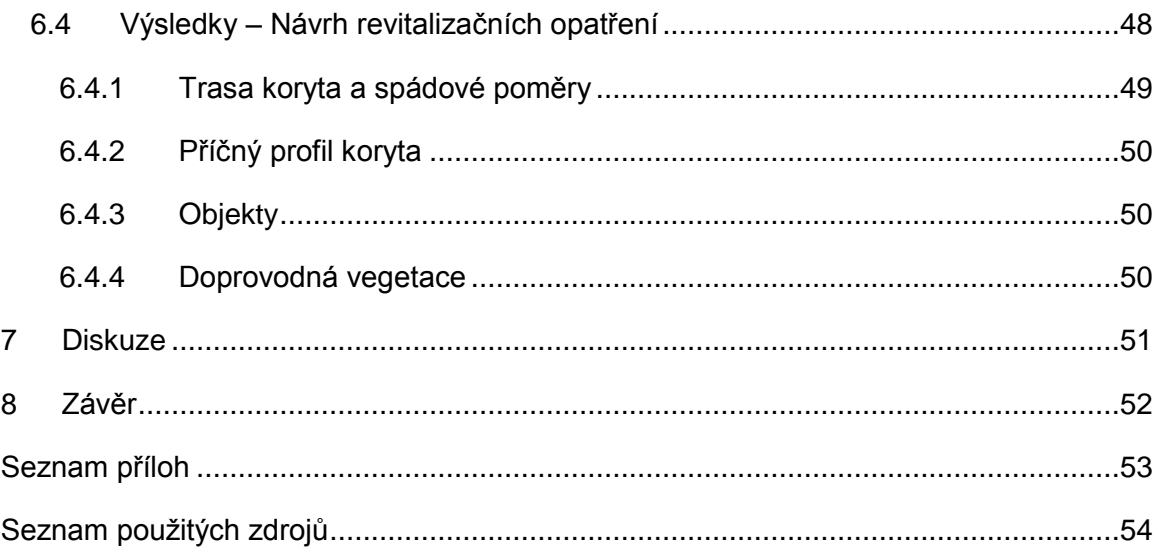

#### <span id="page-10-0"></span>**1 Úvod**

Téma této práce bylo vybráno na popud autorových opakovaných návštěv Komáří hůrky, v jejímž okolí se nalézá předmět této studie, jímž je nepojmenovaný pravostranný přítok Mohelnice.

Tento kraj je člověku poměrně nehostinným prostředím především svým klimatem, a tak je pochopitelné, že se obce po hornickém boomu, který zažil nejlepší časy v 17. století, začaly pomalu vylidňovat. Z dříve relativně hojně osídlených obcí se (především na české straně hranic) stala jen torza, na jejichž slávu už si vzpomene jen hrstka z jejich dnešních obyvatel.

Z dřívějších dob jsou však zde nadmíru patrné zásahy člověka, a tím se dostáváme ke vzniku této práce. Celé toto území je doslova protkáno pozůstatky jeho snahy o maximalizaci využití půdy a to na úkor rovnováhy a zachování základních funkcí krajiny. Rozlehlá území byla odvodňována umělým narovnáním mnoha koryt zdejších toků, čímž byly výrazně narušeny hydrologické poměry oblasti.

Třebaže v současnosti se do popředí zájmu dostává snaha člověka o navrácení rovnováhy mezi ním a přírodou, kroky vedoucí k revitalizaci toků jsou dnes často zatíženy překážkami (např. složité majetkoprávní vypořádání, nedostatek finančních prostředků atd.), které se velmi zdlouhavě a obtížně překonávají. Nejsou však nepřekonatelné a tak je jen na nás jak se k nim postavíme.

Práce nabízí jednu z možných cest, jak se k problému postavit, a to formou získání znalostí o vodním toku a jejich využití při jeho řešení. Analýza toku s pomocí hydraulického modelování poskytuje detailní informace o jeho stávajícím stavu a je cenným podkladem pro tvorbu projektu revitalizace, a právě z tohoto důvodu je modelování do práce zakomponováno.

#### <span id="page-11-0"></span>**2 Cíl práce**

Účelem této práce je z vodohospodářského hlediska zhodnotit vybraný, dosud bezejmenný, pravostranný přítok Mohelnice v Krušných horách. Tento cíl bude zpracován formou hydrologické studie daného přítoku se zaměřením na jeho hydrodynamiku.

S využitím výsledků z primárního cíle práce budou (jakožto doprovodný cíl) navrženy možné směry následné revitalizace vybraného toku.

K naplnění cílů budou využity softwarové aplikace AutoCad Civil 3D pro zpracování 3D povrchu území, Surface-water modelling system (dále jen SMS) pro generování a práci s polygonovými výpočetními sítěmi (Mesh) a Sedimentation and River Hydraulics – Two-Dimensional model (dále jen SRH-2D) pro hydraulické výpočty.

#### <span id="page-12-0"></span>**3 Metodika**

Zpracování hydrologické studie vodního toku představuje komplexní záležitost vyžadující vysoký stupeň znalostí týkajících se dané problematiky, a proto je nezbytné čtenáři objasnit základní principy a zákonitosti dané oblasti zkoumání. Z tohoto důvodu předchází praktické části práce rešerše odborné literatury, jež čtenáře dostatečně seznámí s problematikou.

Po zpracování rešerše je již možné přistoupit k praktické části, kde je nejprve představena zkoumaná lokalita z hlediska její historie, klimatických poměrů a hydrologických, geologických a pedologických podmínek.

Tato část práce již požaduje fyzické seznámení řešitele studie se zájmovou lokalitou, což bylo provedeno především formou terénních pochůzek s pořizováním fotodokumentace a aktivní spolupráce při doměření terénu pomocí GPS, které doplňuje základní mapový podklad, vytvořený na základě souboru bodů získaného od Českého úřadu zeměměřičského a katastrálního (dále jen ČUZK).

Z těchto vstupních dat byl vytvořen a upraven digitální model reliéfu (DMR), který byl dále využit při hydraulickém modelování s cílem navození potenciálního stavu bez zásahů člověka. Na základě studie a výsledků hydraulického modelování bylo možné určit návrhy možných revitalizačních kroků daného toku.

DMR byl vytvořen aplikací AutoCad Civil 3D, která umožňuje jeho snadnou úpravu a export. Povrch byl dále exportován ve vhodném formátu do aplikace SMS, kde byla na jeho základě vytvořena výpočetní polygonová sít – Mesh. Takto vytvořená síť představuje potřebná vstupní data pro SRH-2D, aplikaci zvolenou pro výpočty hydraulického modelování. Výsledné zpracování ve formě grafického výstupu bylo zpracováno v SMS.

#### <span id="page-13-0"></span>**4 Literární rešerše**

Předtím než je možné přistoupit k řešení vytyčených cílů, definovaných v kapitole 2 této práce, je nutné čtenáře seznámit s danou oblastí této studie. Z tohoto důvodu je v následujících podkapitolách čtenář seznámen se základy hydrologie a metodami samotného hydrologického výzkumu.

Vysvětlení pojmu hydrologický model a jejich kategorizaci, včetně krátkého představení několika zástupců uplatňovaných softwarových aplikací, se věnuje následující subkapitola.

Po seznámení s hydrologickými modely je provedena rešerše nejčastějších jevů a atributů, které jsou v hydrologických studiích zkoumány, a ze kterých je možno vycházet při následných úpravách vodních toků v podobě revitalizačních opatření.

Samotná problematika revitalizací je objasněna v závěru kapitoly.

#### <span id="page-13-1"></span>4.1 Úvod do hydrologie

Voda je základní složkou nejen životního prostředí člověka, ale i všech rostlinných a živočišných ekosystémů. Je hlavním médiem pro transport živin a hmoty.

Studiem zákonitostí výskytu, oběhu, časového a prostorového rozdělení vody na Zemi, jejího vzájemného působení s prostředím a v neposlední řadě jejími fyzikálními, chemickými a biologickými vlastnostmi, se zaobírá vědní obor *Hydrologie*. 1

Trizna (2004) rozlišuje tři základní, úzce na sebe navazující pracovní oblasti hydrologie:

- 1) pozorování a měření hydrologických jevů a procesů,
- 2) systematická analýza hydrologických jevů umožňující odhalení jejich příčinné struktury, sloužící jako základní prostředek dalšího rozvoje hydrologických teorií a metod,
- 3) uplatnění získaných dat, vytvořených teorií a metod při řešení praktických úloh.

Metody hydrologického výzkumu pak lze dle Trizny (2004) rozdělit takto:

- metody terénního výzkumu,
- metody laboratorního výzkumu,
- metody zpracování naměřených hydrologických údajů.

Metody terénního průzkumu představují pozorování a měření hydrologických prvků, jevů a procesů a jejich následné zpracování přímo v terénu (např. hydrologické stanice).

<sup>1</sup> TRIZNA M., 2004

Druhá metoda představuje průzkum v laboratorních podmínkách (např. testování případů či vývoj nových metod určení jevů).

Zpracování naměřených hydrologických údajů má za úkol najít závislost mezi hodnotami a faktory, které je ovlivňují v čase a prostoru. Jejím výsledkem by mělo být vypracování teorií a metodik výzkumu hydrologických procesů a jevů.

#### <span id="page-14-0"></span>4.2 Hydrologické modely

V dnešní době, díky stále zrychlujícímu se stupni technologického pokroku, se proces hydrologického výzkumu stále více přesouvá do oblasti výpočetní techniky a na řešitele hydrologických (a nejen těch) studií jsou kladeny vyšší nároky, co se týče znalostí v této oblasti. V souvislosti s tímto vývojem se začaly koncem minulého století zavádět a aktivně využívat čím dál sofistikovanější nástroje v podobě hydrologických modelů.

Tato kapitola nejprve seznámí čtenáře s pojmem hydrologický model a jeho základními principy, uvede možná hlediska členění typů modelů a objasní hlavní rozdíly mezi jednodimenzionálním (1-D) a dvoudimenzionálním (2-D) hydraulickým modelem.

Závěr kapitoly je věnován charakteristikám vybraných zástupců z řad softwarových aplikací zaměřených na hydraulické modelování toků otevřeným korytem, jakožto dílčí oblasti hydrologického modelování.

#### <span id="page-14-1"></span>4.2.1 Úvod do hydrologických modelů

Cílem matematického modelování v hydrologii je vyjádření časové a prostorové závislosti určitých veličin, charakterizující hydrologický režim modelového objektu.<sup>2</sup>

V současné době existuje mnoho hydrologických modelů, které se od sebe odlišují přístupy ke zkoumané oblasti a účelem, pro který byl model vymyšlen. Díky této jejich široké variabilitě je možno je aplikovat pro různé potřeby.

Klasifikace dle Světové meteorologické organizace vychází z několika principů, jako jsou:<sup>3</sup>

- účel aplikace
- typ simulovaného systému
- zohlednění modelovaného hydrologického systému
- princip příčiny a důsledku
- míra časové a prostorové diskretizace<sup>4</sup>

 $\overline{a}$ 

<sup>2</sup> KOVÁŘ P., 1973

<sup>3</sup> BECKER A. et SERBAN P., 1990

<sup>4</sup> Diskretizace představuje náhradu spojitého prostředí (kontinua) systémem diskrétních bodů, v nichž se soustředí fyzikální parametry popisující stav či vlastnosti příslušného místa kontinua.

Dle účelu aplikace se dělí na modely užívané v operativní hydrologii, aplikované pro návrhovou a projekční činnost a modely užívané ve výzkumu.

Z hlediska hydrologického systému je možné rozdělit modely na elementární a komplexní systémy.

**Hledisko principu příčiny a následku** rozděluje modely na deterministické, tedy ty, kde vstupní data ovlivňují samotný výstup modelu a stochastické, jež vazbu mezi vstupními a výstupními daty postrádají.

**Míra časové diskretizace** závisí na účelu tvorby modelu (krátkodobé vs. krátkodobé modely). Jiný pohled na časovou diskretizaci vychází z kontinuity výpočtu. V tomto případě rozlišujeme kontinuální či episodní modely.

**Prostorová diskretizace** ve své podstatě představuje tvorbu topografie terénu a je možno ji rozlišit do dvou základních sub-kategorií, celistvých a distribuovaných modelů.<sup>5</sup>

- Parametry a vstupy *celistvých modelů* <sup>6</sup> jsou vyjádřeny jednou reprezentativní hodnotou, čímž jsou velice zjednodušené. Díky tomu je však omezena jejich použitelnost pouze na méně variabilní oblasti. Jejich nespornou výhodou je poměrně jednoduchá aplikace. Při výpočtech jsou využívány jednoduché diferenciální rovnice v rozměrech 0-D.
- *Distribuované modely* jsou oproti předchozímu typu komplikovanější, co do složitosti výpočtů, ale díky proměnným hodnotám vstupů poskytují mnohem detailnější a přesnější výsledky. Výpočty jsou prováděny pomocí parciálních diferenciálních rovnic, převážně v rozměrech 1-D a 2-D.
- Kombinací výše zmíněných modelů jsou *semi-distribuované modely*, jejichž princip spočívá v rozdělení zkoumané plochy povodí na homogenní celky se stejnými hydrologickými vlastnostmi, tzv. hydrotopy.

#### <span id="page-15-0"></span>4.2.2 1-D a 2-D hydraulické modely

Vzhledem ke zkoumanému předmětu této práce, jímž je bezejmenný pravobřežní přítok řeky Mohelnice v Krušných horách, se tato část kapitoly věnuje jen modelům proudění vody v otevřeném korytě.

Oba tyto typy modelů (1-D i 2-D) spadají do kategorie distribuovaných modelů z hlediska prostorové diskretizace. Tato kategorie, jak již bylo zmíněno výše, zahrnuje hydrologické modely pracující převážně v prostředí 1-D a 2-D, výjimečně také ve 3-D. Základní principy a zástupce softwarových aplikací hydrologických modelů shrnují následující odstavce.

<sup>5</sup> DAŇHELKA J., 2007

<sup>&</sup>lt;sup>6</sup> Též často označovány jako "lumped modely"

*1-D hydraulický model* je vytvářen pomocí příčných řezů, které by měly v ideálních podmínkách zohledňovat všechny hlavní změny geometrie toku (jak vertikální, tak i horizontální). Jednotlivé stavy vodní hladiny v konkrétních krocích staničení jsou poté interpolovány z již známých stavů. Z důvodu zvýšení přesnosti a rychlosti výpočtů a vizuálního zpracování se dnes v drtivé většině při zpracování hydrologických modelů využívají specializované softwarové aplikace.

Velice rozšířeným SW pro 1-D hydraulické modelování je aplikace, vyvinutá federální agenturou ministerstva obrany Spojených států Amerických The US Army Corps of Engineers, HEC-RAS<sup>7</sup> či hydrologický model MIKE<sup>8</sup> z dílny dánské společnosti DHI, zabývající se vývojem SW pro vodní prostředí.

Obrázek č. 1 představuje uživatelské prostředí aplikace HEC-RAS včetně výstupů v podobě grafu a mapy zobrazující polohy příčných řezů.

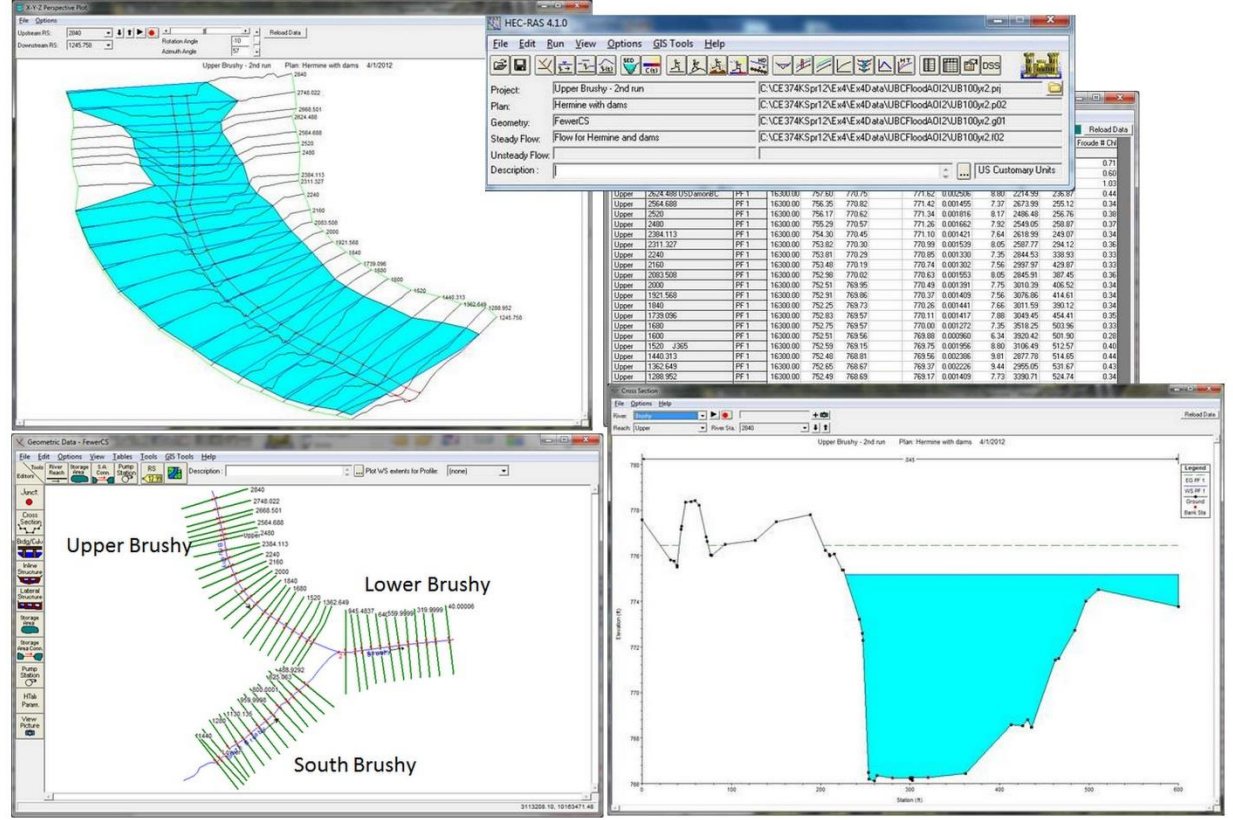

#### *Obr. 1 – Ukázka uživatelského prostředí HEC-RAS*

*zdroj: manuál k HEC-RAS*

*2-D hydraulický model* oproti předchozímu typu lépe zohledňuje tvar koryta toku, jelikož nezjednodušuje povrch na jednu výšku v určitém staničení, ale z hodnot příčných řezů

<sup>7</sup> Zdroj: server U. S. Army Corps of Engineers, Hydrologic Engineering Center, cit. 20. 12. 2014

<sup>8</sup> Zdroj: server DHI Group, cit. 20. 12. 2014

(a dalších podkladů jako např. z geodetického zaměření) vytváří trojúhelníkovou nebo čtvercovou síť.<sup>9</sup>

Výsledkem modelování za pomoci 2-D nástrojů tedy může být výpočet hodnot veličin v určitém místě staničení toku v závislosti na jeho výšce, což oproti 1-D modelům poskytuje mnohem přesnější informace o říční síti. Nevýhodou těchto modelů ovšem zůstává vyšší náročnost na kvalitu vstupních dat.

Zástupci globálně rozšířených 2-D hydraulických modelů jsou například **SRH-2D** vytvořený Úřadem pro rekultivace <sup>10</sup> Ministerstva vnitra USA či **FESWMS-2DH**<sup>11</sup> vyvinutý vědeckou organizací spojených států, U. S. Geological Survey.

Z výše zmíněného důvodu, kterým je právě dosažení vyšší přesnosti samotného výpočtu a grafického výstupu modelu, je v praktické části této práce využit právě model pracující v prostředí 2-D, konkrétně hydraulický model SRH-2D a to v kombinaci s aplikací SMS (zkratka pro Surface-water Modeling Systém). Obě tyto softwarové aplikace budou blíže představeny v pozdější kapitole práce s názvem Hydraulické modelování.

#### <span id="page-17-0"></span>4.3 Klasifikace vodního toku

Aby dosáhl výstup hydrologického modelování co možná nejvěrnějších výsledků a mohly být na jeho základě vytvářeny pravdě odpovídající závěry a prognózy budoucího vývoje, je zapotřebí zajistit dostatek kvalitních a relevantních vstupních dat.

Seznámení s klasifikačními metodami vodních toků a důležitými atributy a jevy, jež jsou předmětem zkoumání při hydrologických studiích, obsahují následující odstavce.

#### <span id="page-17-1"></span>4.3.1 Morfometrické vlastnosti

K identifikaci a popisu vodního toku slouží morfometrické vlastnosti, které Trizna (2004) rozlišuje 10 základních morfometrických parametrů.

#### *1) Řád toku*

 $\overline{a}$ 

Hierarchie vodního toku v rámci říční sítě. V současnosti existuje asi 11 různých klasifikací řádů vodních toků. Mezi nejznámější patří klasifikace dle Hortona (1945), Strahlera (1957), logaritmická klasifikace Scheideggera (1968) a dalších.

<sup>&</sup>lt;sup>9</sup> V angličtině označovanou "grids" nebo též "mesh"

<sup>10</sup> V angličtině "Bureau of Reclamation", zdroj: U. S. Department of Interior, Bureau of Reclamation, cit. 20. 12. 2014

<sup>11</sup> Zdroj: server U. S. Department of the Interior, U. S. Geological Survey, cit. 20. 12. 2014

#### *2) Plocha povodí – F [km<sup>2</sup> ]*

Plocha půdorysného průmětu povodí do vodorovné hladiny. Určena planimetricky z mapového podkladu vhodného měřítka.

#### *3) Tvar povodí – α [-]*

Rozlišují se 3 typy tvarů povodí – protáhlé, přechodné nebo vějířovité. Tvar povodí můžeme stanovit několika způsoby, např. na základě stanovení charakteristiky povodí  $\alpha$ .

Rovnice pro výpočet má tento tvar:

$$
\alpha = \frac{B}{L} = \frac{F}{L^2} \tag{1}
$$

kde: B … šířka povodí [km]

L … délka povodí [km]

 $F$  ... plocha povodí [ $km<sup>2</sup>$ ]

Výsledný tvar povodí je stanoven pomocí tabulky č. 1 na základě velikosti plochy povodí.

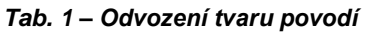

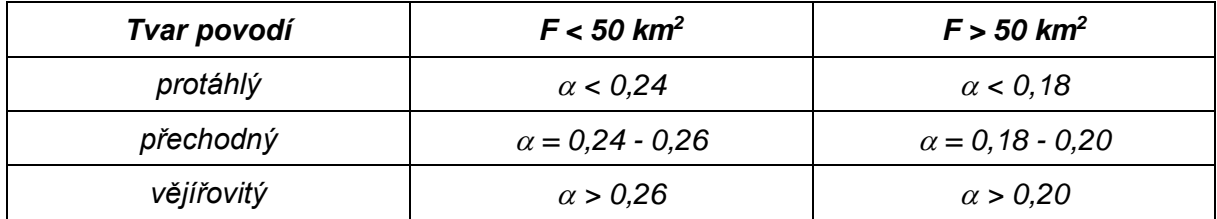

*zdroj: vlastní zpracování dle Herbera a Sudy (1994)*

#### *4) Délka toku – L [km]*

Délka střednice půdorysného obrazu koryta.

#### *5) Hustota říční sítě – r [km.km-2 ]*

Celková délka vodních toků na jednotku plochy povodí. V oblastech s vyššími nadmořskými výškami bývá hustota říční sítě největší.

$$
r = \frac{\Sigma L}{F} \tag{2}
$$

kde:  $\Sigma L...$  součet délek všech vodních toků v povodí [km]

 $F$  ... plocha povodí [km<sup>2</sup>]

Výslednou hodnotu hustoty říční sítě porovnáme s klasifikací dle Herbera a Sudy (1994), viz tabulka č. 2.

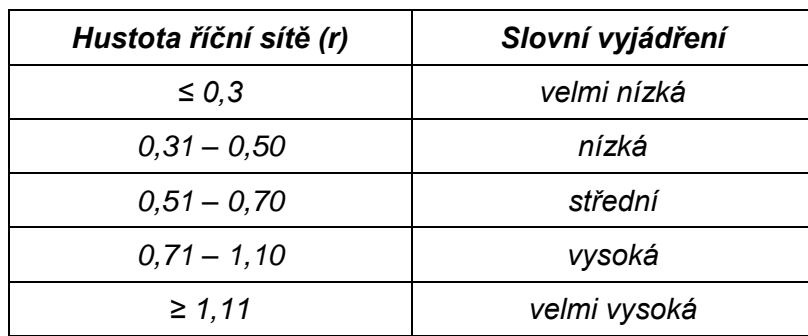

#### *Tab. 2 – Hustota říční sítě*

*zdroj: vlastní zpracování dle Herbera a Sudy (1994)*

#### *6) Spád toku – H<sup>1</sup> - H<sup>2</sup> [m]*

Představuje rozdíl nadmořských výšek dvou bodů sledovaného toku v metrech.

#### *7) Sklon toku – i<sup>r</sup> [%]*

Podíl rozdílu nadmořských výšek pramene a ústí a délky toku. Čím větší je výškový rozdíl mezi těmito body, tím větší bude hodnota sklonu toku. Sklon toku je vyjádřen v % nebo promilích

$$
i_r = \frac{H_p - H_u}{L} * 100
$$
 [3]

kde: H<sub>p …</sub> nadmořská výška pramene [m]

H<sub>u</sub> ... nadmořská výška ústí [m]

#### *8) Průměrný sklon povrchu povodí – i<sup>F</sup> [%]*

Průměrný sklon povodí je dán podílem rozdílu nadmořských výšek v povodí (max - min) a plochy vodního toku.

Rovnice pro výpočet má tento tvar:

$$
i_F = \frac{H_{max} - H_{min}}{\sqrt{F}}
$$
 [4]

kde: H<sub>max ...</sub> nejvyšší kóta v povodí [m]

H<sub>min</sub> ... nejnižší kóta v povodí [m]

#### *9) Průměrná nadmořská výška povodí [m]*

Lze určit graficky z hypsometrické křivky, která zobrazuje plochu jednotlivých výškových stupňů nebo matematickým výpočtem dle rovnice 5.

$$
H_p = \frac{H_{max} + H_{min}}{2} \tag{5}
$$

kde: H<sub>max .</sub>.. nejvyšší kóta v povodí [m]

 $H_{min}$  ... nejnižší kóta v povodí [m]

#### *10) Lesnatost povodí – δ [%]*

Podíl zalesněné plochy povodí k celkové ploše povodí. Charakterizuje zastoupení vegetace v povodí, konkrétně lesů, které významně ovlivňují hydrologický režim povodí.

Rovnice pro výpočet lesnatosti povodí je dána rovnicí:

$$
\delta = \frac{F_L}{F} \times 100
$$
 [6]

kde: F<sub>L</sub> ... zalesněná plocha povodí [km<sup>2</sup>]

F ... celková plocha povodí [km<sup>2</sup>]

#### <span id="page-20-0"></span>4.3.2 Geomorfologie vodního toku

Cílem geomorfologie vodního toku je popis a analýza tvarů, vznikajících působením vody, a objasnění zákonitostí a procesů, při kterých tyto tvary vznikají.

Geomorfologie toku v dnešním pojetí vychází hned z několika vědních oborů, se kterými je pevně svázána. Krajinné inženýrství a především stavby vodního hospodářství se dnes nemohou obejít bez základních znalostí projektanta na poli hydrauliky, geologie, geotechnické stability svahů, transportu zemin a hydrologie.

Právě z výše uvedeného důvodu se zejména během 2. poloviny minulého století začaly objevovat první vědecké klasifikace vodních toků. V současnosti již existuje několik úhlů pohledu na tuto problematiku. Tok je možno klasifikovat dle jeho fyzikálních parametrů, ale rovněž podle procesů, které jej ovlivňují.

Poměrně hojně využívanou<sup>12</sup> klasifikační metodou je metoda klasifikace vodního toku dle Rosgena (1985). Jeho systém používá pro klasifikaci geomorfologie toku stupnici písmen a čísel.

Stupnice od A do G definuje vodní tok na základě meandrizace a sinusoity, sklonu a rozměrů jeho koryta. Klasifikační stupnice pak vypadá takto:

- A bystřiny se sklonem vyšším než 4 %
- B bystřiny se sklonem od 2 do 4 %
- C meandrující toky
- D rozvětvené toky

<sup>12</sup> Zejména ve Spojených státech, kde byla vynalezena.

- E velmi sinusoidní toky
- F relativně široký a mělký tok
- G zahloubený tok

Číselná stupnice vyjadřuje typ dominantního materiálu v korytu a nabývá hodnot od 1 do 6, kde jednotlivé číslice značí:

- 1 skála
- 2 balvany
- 3 valouny
- 4 štěrk
- 5 písek
- 6 naplaveniny a jíl

Klasifikace vodního toku dle Rosgena je znázorněna níže, viz obrázky 2 a 3.

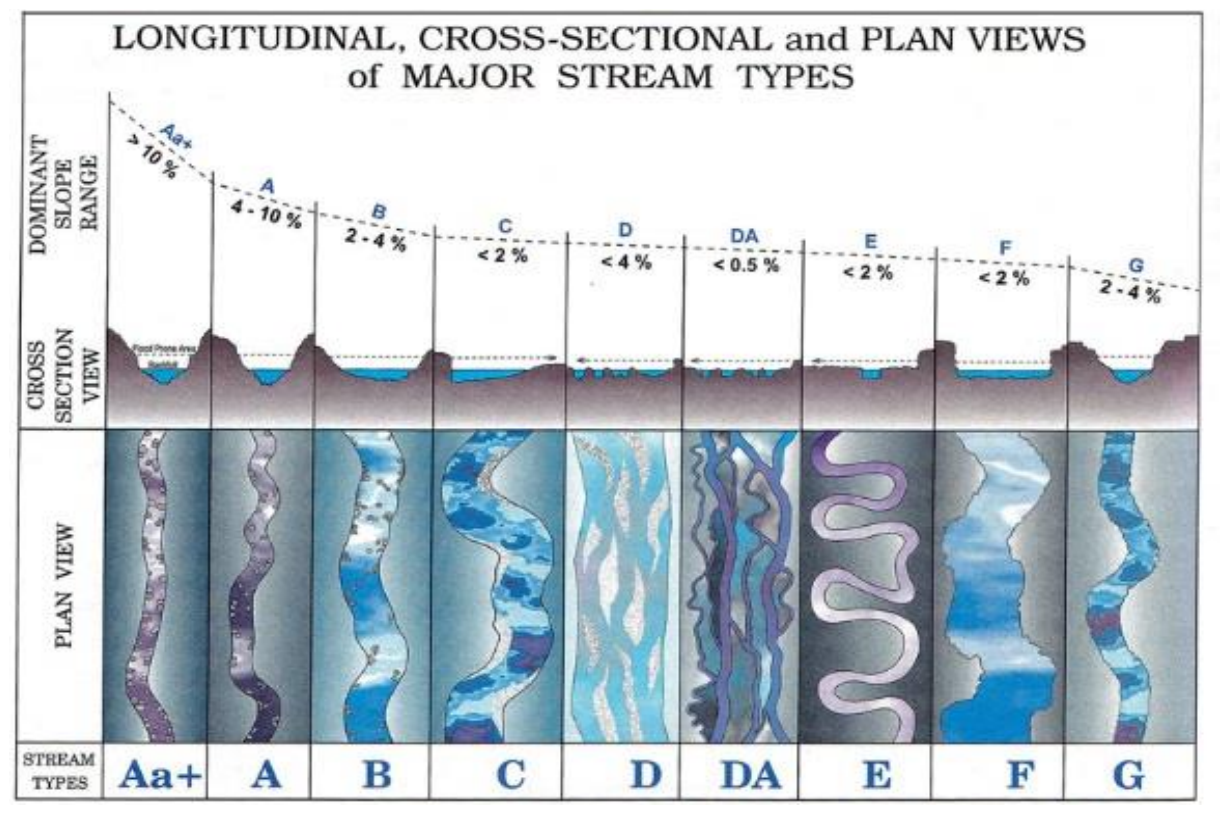

*Obr. 2 – Rosgenovo schéma pro klasifikaci vodního toku dle tvaru koryta a sklonu a geometrie toku*

*zdroj: ROSGEN D. L., 1985*

|                       |           |   | Stream TYPE A | В           | С     | D               | DA       | Ε     | F     | G            |
|-----------------------|-----------|---|---------------|-------------|-------|-----------------|----------|-------|-------|--------------|
|                       | ti<br>ö   |   |               |             |       |                 |          |       |       |              |
|                       | 귕<br>rō   |   |               |             |       |                 |          |       |       |              |
|                       | Cobbie    | 3 |               |             |       |                 |          |       |       |              |
| Dominate Bed Material | Gravel    | 4 |               |             |       |                 | CAR AL   |       |       |              |
|                       | Sand      | 5 |               |             |       |                 |          |       |       |              |
|                       | Silt-Clay | 6 |               |             |       | <b>CALIFOUR</b> |          |       |       |              |
| Entrchmnt             |           |   | < 1.4         | $1.4 - 2.2$ | > 2.2 | η/α             | > 4.0    | > 2.2 | < 1.4 | < 1.4        |
| WD Ratio              |           |   | < 12          | >12         | >12   | >40             | < 40     | < 12  | >12   | < 12         |
| Sinuosity             |           |   | $1 - 1.2$     | >1.2        | >1.2  | ηa              | variable | >1.5  | >1.2  | >1.2         |
| H <sub>0</sub> Slope  |           |   | 04-099        | 02-039      | < .02 | < .04           | < 0.005  | < .02 | < .02 | $.02 - .039$ |

*Obr. 3 – Rosgenovo schéma pro klasifikaci vodního toku dle dominantního materiálu v korytu*

*zdroj: ROSGEN D. L., 1985*

Rosgenova klasifikace umožňuje teoretický odhad potenciálního charakteru vodního toku, avšak tato metoda není dobře použitelná pro malé toky a hodí se spíše pro toky vyšších řádů (klasifikace řádů dle Strahlera, 1957).<sup>13</sup>

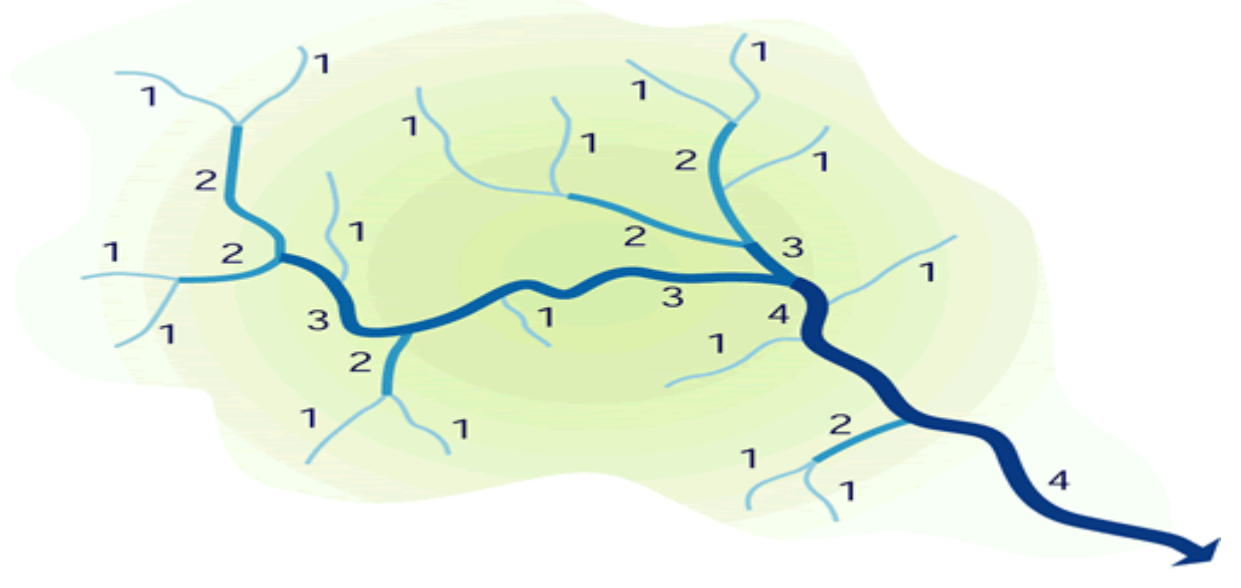

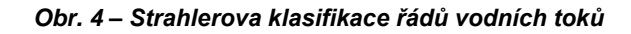

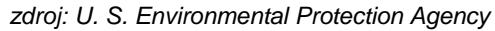

V případě studie morfologie malých vodních toků se tak nabízí další metody klasifikace, například dle Granta (1990).

#### <span id="page-23-0"></span>4.3.3 Dobrý vodní tok

Uvedené morfologické a morfometrické vlastnosti vodních toků jsou ze své podstaty v čase variabilní a podléhají účinkům nejrůznějších faktorů, které na ně působí. Mezi ty nejzásadnější řadíme antropogenní vlivy, které mohou toky ovlivňovat jak pozitivně, tak i negativně.

Voda představuje přírodní bohatství Země, které musí být chráněno a nakládáno s ním jako s takovým. Výsledkem těchto snah společnosti jsou pak nejrůznější mezinárodní smlouvy, nařízení či směrnice, které si kladou za cíl definovat nynější stav vodních toků a ploch a legislativními opatřeními dosáhnout jeho zlepšení či alespoň tento stav zachovat. Příkladem takových legislativních opatření na úrovni Evropské spolupráce je směrnice EU 2000/60/ES Evropského parlamentu a Rady Evropské unie ustavující rámec pro činnost společenství v oblasti vodní politiky.

Tato směrnice má za úkol poskytnout účinný a důsledný právní rámec v oblasti vodní politiky společenství a koordinovat, integrovat a v delší perspektivě dále rozvíjet společné

<sup>13</sup> STRAHLER A. N., 1957

principy a struktury pro ochranu a udržitelné užívání vod v rámci Společenství v souladu se zásadami subsidiarity. Hlavním cílem směrnice je zlepšení vodního prostředí ve Společenství, co do jakosti vod, současně je však podpůrným cílem optimální řízení množství za účelem zlepšení vytyčeného, již citovaného, hlavního cíle.<sup>14</sup>

Za účelem dosažení vytyčených cílů v oblasti povrchové vody je směrnicí definována Normativní definice klasifikace ekologického stavu, která na základě posouzení morfologie, kvality vody a biologického stavu toku, rozlišuje tyto 3 základní stupně stavu vodního toku:

- velmi dobrý stav,
- dobrý stav,
- střední stav.<sup>15</sup>

Vzorem velmi dobrého stavu je tok přírodní. U takového toku se nevyskytují žádné nebo jen velmi malé antropogenní zásahy, které do určité míry změnily jeho fyzikálně-chemické hodnoty a hydromorfologické kvalitativní parametry, v porovnání s jeho potenciálním stavem při absenci těchto zásahů. Takový vodní tok se z hlediska jeho morfologické stavby vyznačuje uspořádáním říčního koryta, proměnlivostí jeho šířky a hloubky, rychlostí proudění a vlastnosti substrátu a jak struktura, tak vlastnosti příbřežních zón zcela nebo téměř zcela odpovídají nenarušeným podmínkám.

Protipólem velmi dobrého stavu toku je dle Justa (2004) tok morfologicky degradovaný technickými zásahy člověka. Takovými typickými zásahy člověka do vodního toku jsou zejména:

- prostorová redukce,
- ztráta členitosti,
- ztráta biodiverzity,
- zbytečné odvodňování krajiny,
- zrychlení běžných a povodňových odtoků.

V případě zásahů člověka v podobě výstavby objektů na vodním toku (např. jezy, stupně či malé vodní elektrárny) může docházet k omezení migrační prostupnosti, ztrátě přirozené proudnosti nebo například poškození splaveninového režimu.

#### <span id="page-24-0"></span>4.3.4 Revitalizace

 $\overline{a}$ 

Revitalizací je v oblasti vodního hospodářství chápán proces, při kterém je koryto vodního toku a jeho přilehlé nivy obnoveno do původního (přirozeného) stavu, neovlivněného zásahy

<sup>14</sup> citace ze Směrnice 2000/60/ES Evropského parlamentu a Rady z 23. října 2000

<sup>15</sup> Vody dosahující nižší než střední stav jsou klasifikovány jako poškozené nebo zničené - ze Směrnice 2000/60/ES

člověka, a zmírnění jejich negativních dopadů na ekosystémy a ekologickou funkci v krajině obecně.<sup>16</sup>

Just (2004) ve své publikaci vymezuje tyto 4 cesty k renaturaci vodních toků a niv:

- *dlouhodobá samovolná renaturace* kontinuální zanášení koryt splaveninami, zarůstání bylinami a dřevinami, postupný rozpad umělých opevnění a objektů v korytech
- *postupná renaturace korekční údržbou* podpora přirozené renaturace rozvlněním koryta
- *renaturace povodněmi* narušení uměle vytvořených tvarů, objektů a opevnění povodněnmi
- *technické revitalizace* záměrná stavebně technická opatření s cílem návratu k přirozenému stavu

#### **Technické revitalizace**

Stejně jako jsou první 3 výše zmíněné způsoby řízeny převážně přírodními podmínkami (nebo alespoň podpořeny v případě korekcí), tak i v případě technických revitalizací je nutno nejprve tok poznat a ujasnit si cíle, které jsou v daných podmínkách vhodné a dosažitelné.

Při provádění technických revitalizací je tak nutno vycházet z několika zásad, které Just (2004) definuje takto:

#### *1) Ochrana a využívání přirozených obnovných procesů*

Přírodní procesy jsou samovolné revitalizační zásahy, které jsou zdarma a navíc v maximální míře účelné. Příroda sama dokáže vždy najít ideální trasu koryta.

#### *2) Koncepci díla vytvářet s přihlédnutím k míře přírodnosti*

I ty nejdůmyslnější lidské zásahy jsou namáhány přirozenými procesy a záleží tedy na jejich míře přírodnosti nebo odolnosti konstrukcí, zda v čase obstojí.

#### *3) Obnova potočních nebo říčních pásů*

Technickými zásahy byly často vodní prvky v krajině<sup>17</sup> redukovány pouze na soustředěná velkokapacitní koryta, mnohdy z důvodu většího záboru zemědělské půdy. Revitalizace takových toků pouze v půdorysu takto upravených koryt však nemají tížený revitalizační efekt a proto je potřeba alespoň částečně obnovit říční nebo potoční pás.

<sup>16</sup> EHRLICH P., 1996

<sup>17</sup> Meandrační pásy, povodňové koridory a jiné

#### *4) Určení funkcí ploch revitalizovaného území*

Návrh revitalizace by měl vymezovat plochy dle jejich funkce, charakteru porostů, nároků na údržbu či stupně zamokření.

#### *5) Důraz na nastavení úrovní hladiny vody v korytě a nivě*

Navazuje na zásadu č. 4. Stanovením úrovně vodní hladiny jsou funkční celky jasně vymezeny a je tak zabráněno bezradnosti v jejich využití.

Pokud to situace dovoluje, pro maximalizaci efektu revitalizace Just (2004) doporučuje vodní hladinu v korytě nastavit co nejvýše, aby i v okolních plochách panovaly mokřadní podmínky.

#### *6) Snaha o vytvoření autentických přírodních koryt*

Cílem je navrhování přírodně autentických tvarů koryt. To však naráží na nemožnost vytvořit přírodní koryto. Jdou pouze vytvořit nejlepší možné podmínky pro jeho samostatný vývoj. V praxi je však tato zásada potlačována podmínkou zajištění stability koryta.

#### *7) Opravy regulačních úprav nejsou revitalizacemi*

Obecně lze říci, že, že prostředky určené na revitalizaci by neměly být užívány pro opravy dříve provedených regulačních opatření.

#### *8) Pozor na invazní rostliny*

Invazní druhy rychle obsazují a znehodnocují koryta či břehy, obnažované povodněmi.

#### <span id="page-27-0"></span>**5 Charakteristika území**

Zájmové území se rozkládá na území Ústeckého kraje, severozápadně od krajské metropole Ústí nad Labem. Severní hranici kraje se Spolkovou republikou Německem tvoří převážně hřebeny Krušných hor, které dále pokračují do Karlovarského kraje. Celková délka horského pásma Krušných hor činí cca. 130 km a jejich nejvyšším vrcholem je hora Klínovec s 1244 m n. m. Hraničním prvkem v předmětné oblasti je řeka Mohelnice, do které se sledovaný přítok vlévá.

Oblast spadá do katastrálního území Fojtovice u Krupky, jež celou svou rozlohou leží na náhorní plošině ve výškách od 700 do 815 m n. Dominantou v okolí je nedaleký vrchol Komáří hůrky (807 m n. m.), na kterém byla již v 16. století postavena charakteristická (původně kamenná) hranatá věž se zvonicí, podle níž je hora též často označována jako Komáří vížka.

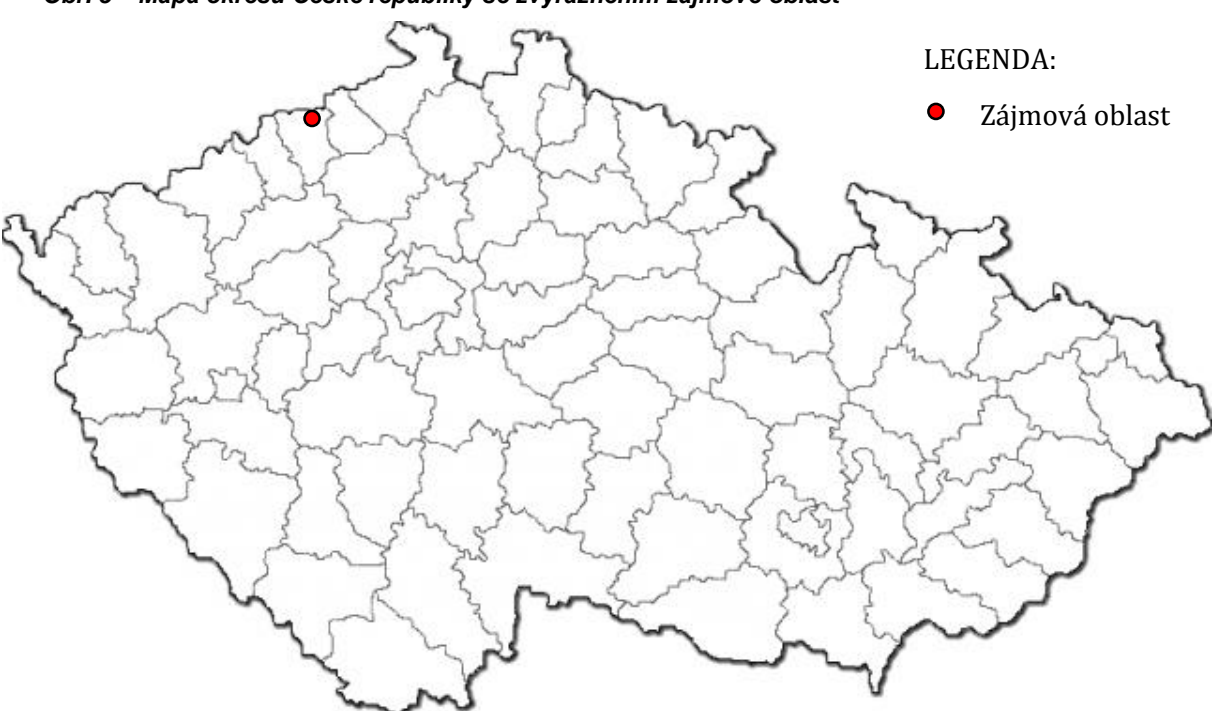

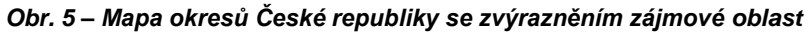

*zdroj: Český úřad zeměměřický a katastrální*

#### <span id="page-27-1"></span>5.1 Fojtovice – historie a současnost

Fojtovice, německy *Voitsdorf* (okres Teplice) jsou malou horskou vsí, jejíž první historické zmínky sahají do roku 1446 a jsou spojeny především s hornickou činností, jež je pro celou oblast charakteristická. Důvodem vzniku těchto horských obcí byl útlum těžby rud na povrchu a přesun důlní činnosti do hor od 2. poloviny 14. století. Kromě Fojtovic zde vznikly i sousední obce jako Cínovec (německy *Zinnwald*, 1378) či Moldava (německy *Moldau*, 1402).

Osada od svého vzniku patřila a do dnešní doby také administrativně spadá do správy nedalekého města Krupky (německy *Graupen*). Výjimkou bylo pouze období po třicetileté válce, kdy patřila rodu Harasů, kteří ji v roce 1719 ji koupili spolu s obcemi Běhánkami a Sobědruhami. Záhy poté se však v roce 1722 Fojtovice opět staly součástí Krupky. <sup>18</sup>

Jak vyplývá z úvodního odstavce, první obyvatelé obce se živili především těžbou rudy a jejím zpracováním. Těžba gradovala až do 17. století a po této fázi nastal útlum, který trval až do 19. století, kdy se těžba v obci zastavila úplně. V souvislosti s tím následoval i postupný úbytek obyvatelstva, které zde po skončení hornické činnosti nenašlo jinou obživu.

V roce 1869 (první záznam ČSÚ o sčítání lidu a domácností) v obci existovalo na 380 domů a bydlelo zde 2288 lidí. Do roku 2011, kdy bylo provedeno zatím poslední sčítání lidu, ovšem v obci drasticky ubylo jak domů a tak i obyvatelstva. Dnešní Fojtovice mají dle tohoto sčítání 14 domů a 55 obyvatel. Největší odliv obyvatelstva nastal dle statistik ČSÚ mezi rokem 1930 a 1950. Mezi těmito lety klesl počet obyvatel na pouhá 3 % z roku 1930, a to z 1512 na 47, což bylo způsobeno rozsáhlým odsunem německého obyvatelstva po skončení 2. světové války.<sup>19</sup>

Tento okamžitý a trvalý odsun obyvatelstva z oblasti (nejen Fojtovic) měl fatální následky pro obce Mohelnice a Habartice, jež díky tomuto stavu zanikly. Pouze Fojtovicím se podařilo v obci udržet život a vybudováním státního statku, který zde založil farmu zaměřenou na živočišnou výrobu a výstavbou nových bytových jednotek, se podařilo dokonce obyvatel krátkodobě i zvýšit v období 70. a 80. let minulého století.

Vzhledem ke klimatickým podmínkám se však stále jedná o poměrně drsný region s dlouhými zimami a silnými větry, což od dalšího osidlování značně odrazuje. I přes to se zde však stále rozšiřuje cestovní ruch. V obci a okolí působí 4 restaurační zařízení, v nedávné době tu bylo vybudováno infocentrum a dětské hřiště a jsou zde pořádány různé společenské akce jako pálení čarodějnic, oslava prvního máje, dětský den či prohlídky statku se zvířaty a zemědělskou technikou.

<sup>18</sup> Zdroj: Městský úřad Krupka

<sup>19</sup> Zdroj: Český statistický úřad

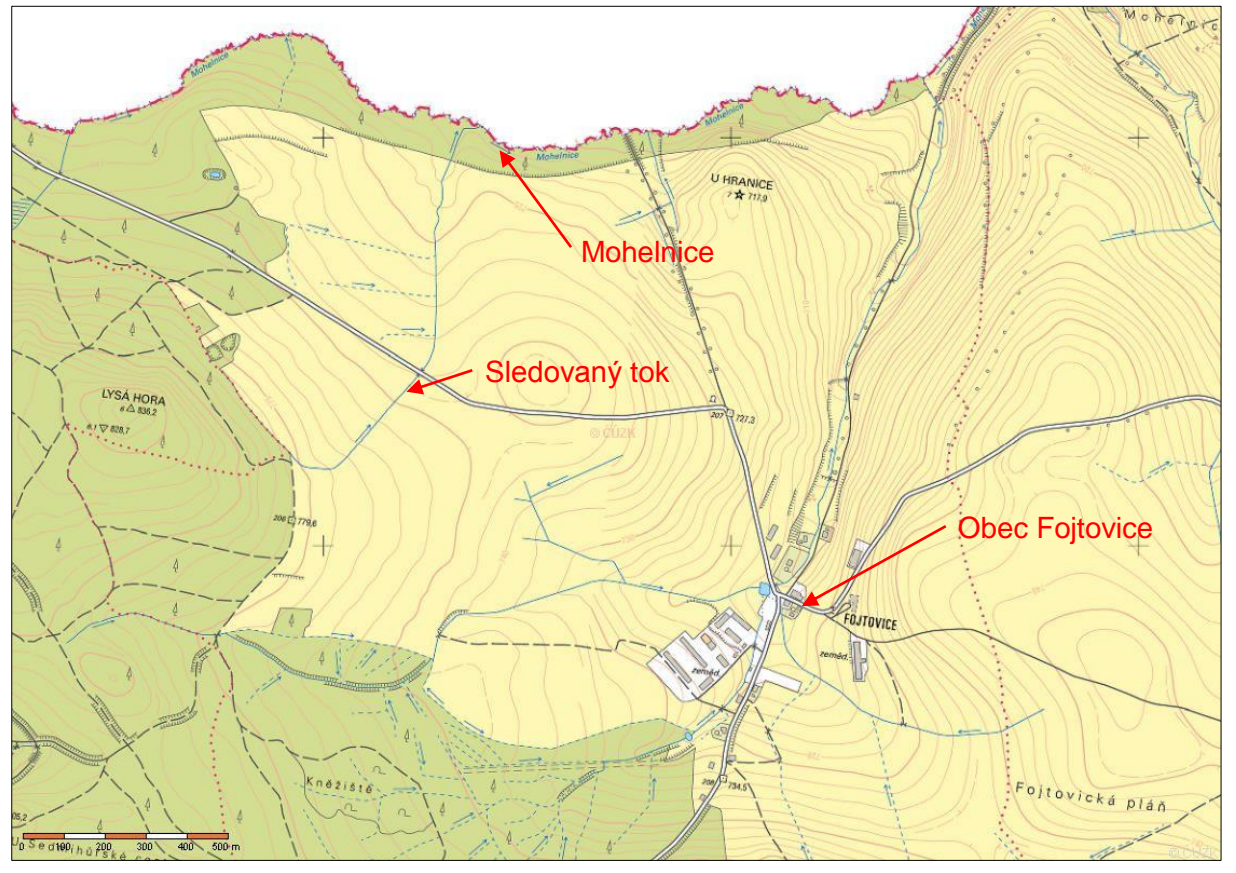

#### *Obr. 6 – Detailní mapa zájmové oblasti*

*zdroj: Český úřad zeměměřický a katastrální*

#### <span id="page-29-0"></span>5.2 Základní hydrologické údaje

Sledovaný přítok je součástí potoku Mohelnice (na německé straně nazýván Müglitz), jež pramení v blízkosti nedaleké obce Cínovec v nadmořské výšce 749 m n. m. a přes Fürstenwalde (obec nedaleko hranic) dále pokračuje až k Heidenau (cca 5 km jižně od Drážďan), kde se vlévá do řeky Labe. Dle Strahlera (1957) je Mohelnice klasifikována jako tok 4. řádu (viz příloha 1).

#### <span id="page-29-1"></span>5.2.1 Identifikace povodí

Každé povodí má identifikační číslo nazvané hydrologické pořadí nebo hydrologické číslo. Minimální velikost hydrologické jednotky mající vlastní číslo je 10 km<sup>2</sup>.

Číslo hydrologického pořadí slouží k identifikaci jednotlivých vodních toků podle příslušností povodí moří.

Osmimístné číslo je sestaveno do čtyř skupin (X-XX-XX-XXX):

- 1) jednomístné číslo určuje hlavní povodí (I. řádu), tj. povodí hlavního toku,
- 2) dvoumístné číslo určuje dílčí povodí hlavního toku (II. řádu),
- 3) další dvoumístné číslo určuje základní povodí (III. řádu),

4) trojčíslí určuje povodí IV. řádu.

Čísla hlavních povodí v Česku: Labe – 1, Odra – 2, Dunaj – 4

Dle klasifikace podniku Povodí Ohře, pod jehož správu Mohelnice spadá, je zařazeno do kategorie tekoucích vodních útvarů s příslušností k ekoregionu Centrální vysočina.<sup>20</sup>

Základní informace o zkoumaném toku a povodí, do kterého spadá, podávají tabulky č. 3, 4 a 5 níže.

#### *Tab. 3 – Výpis dat vybraného povodí*

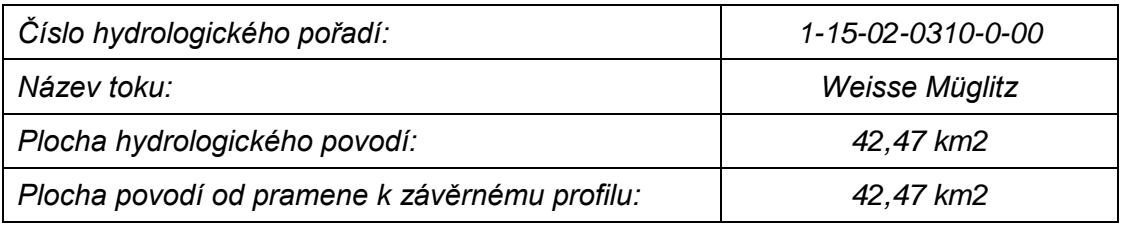

*zdroj: vlastní zpracování dle dat Hydroekologického informačního systému VÚV TGM*

Číslo hydrologického pořadí sledovaného povodí je 1-15-02-0310-0-00 a jeho páteřním tokem je Mohlenice s identifikačním číslem 147350000100 dle Hydroekologického informačního systému Výzkumného ústavu vodohospodářského T. G. Masaryka (HEIS VÚV TGM), který je centrálním informačním systémem VÚV TGM, v oblasti vodního hospodářství a ochrany vod a informačním zdrojem pro řešitele ústavu a uživatele z řad veřejné správy a odborné i laické veřejnosti.<sup>21</sup>

#### **Morfometrické vlastnosti povodí Mohelnice po soutok s tokem Biela dle HEIS VÚV TGM:**

Délka toku Mohlenice: L = 5,467 km

Délka všech vodních toků v povodí:  $\Sigma L = 43.8$  km

Plocha povodí:  $F = 42,47$ km<sup>2</sup> (z toho 26,55 km<sup>2</sup> na Německé straně hranic)

Nadmořské výšky:  $H_0 = 749$  m n. m.  $H_u = 632$  m n. m.  $H_{\text{max}} = 836$  m n. m. H<sub>min</sub> = 632 m n. m.

#### **Hodnoty stanovené pomocí rovnic uvedených v kapitole 4.3.1.**

Tvar povodí:  $\alpha = 1.421 \rightarrow$  vějířovité povodí

Hustota říční sítě: r = 1,031 km/km<sup>2</sup>

 $\overline{a}$ 

<sup>20</sup> Zdroj: server Povodí Ohře, s. p., cit. 18. 2. 2015

<sup>21</sup> Zdroj: Hydroekologický informační systém Výzkumného ústavu vodohospodářského T. G. Masaryka, cit. 18. 2. 2015

Sklon toku:  $i_r = 2,14$  %

Průměrný sklon povrchu povodí:  $i_F = 6,517$  %

Průměrná nadmořská výška povodí:  $H_p = 734$  m n. m.

Lesnatost povodí:  $F_L = 1,897$  km<sup>2</sup>  $\rightarrow \delta = 7,15\%$ <sup>22</sup>

#### <span id="page-31-0"></span>5.2.2 Identifikace vodního toku

Zkoumaný přítok Mohelnice má Identifikátor toku podle DIBAVOD/HEIS ČR 147350002000 a nenese žádné jméno.

Tabulka č. 4 obsahuje základní hydrologické informace o zkoumaném přítoku.

*Tab. 4 – Výpis dat vybraného toku*

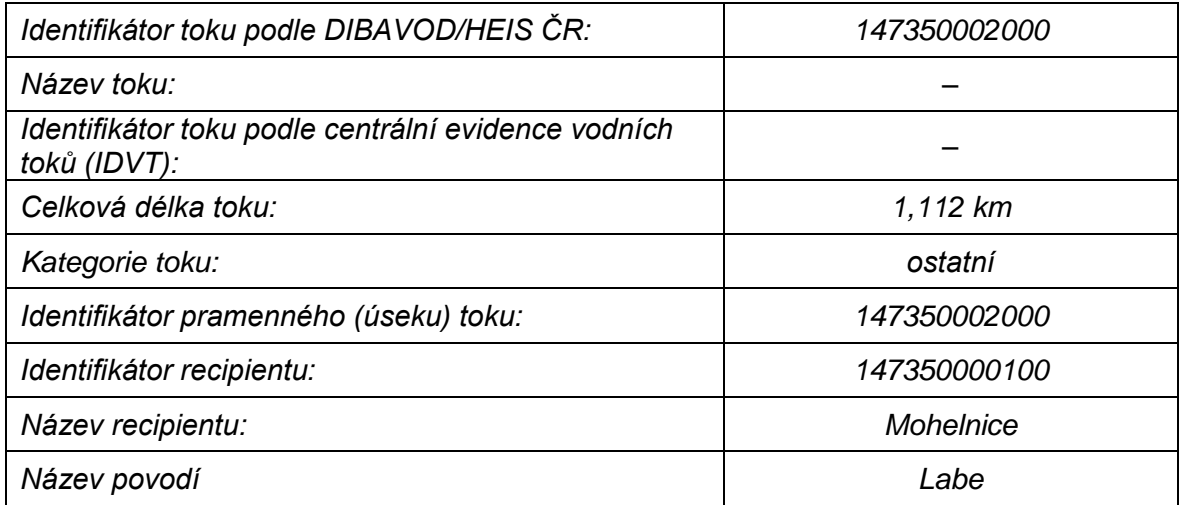

*zdroj: vlastní zpracování dle dat Hydroekologického informačního systému VÚV TGM*

Dle jemného členění se tok dělí na tyto 4 úseky, viz následující tabulka č. 5:

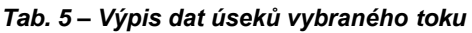

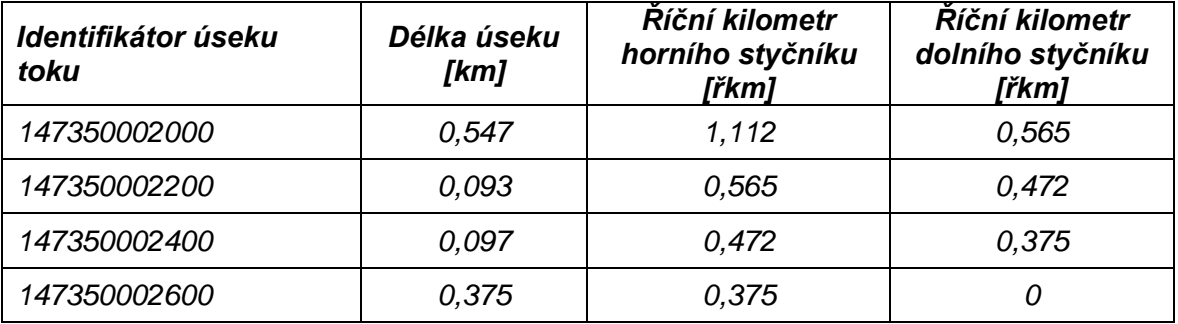

*zdroj: vlastní zpracování dle dat Hydroekologického informačního systému VÚV TGM*

<sup>&</sup>lt;sup>22</sup> F<sub>L</sub> určena z mapové aplikace Národního geoportálu INSPIRE. Z důvodu pokrytí byla hodnocena pouze ta část povodí, která se nachází na území ČR

Poslední (nejsevernější) část toku s ID 147350002600 se vlévá do řeky Mohelnice v říčním kilometru Mohelnice 3,059 (řkm).

Hydrologické údaje o stavu N-letých a m-denních průtocích nebyly pro tento tok Povodím Ohře, s. p. stanoveny. Jejich odvozené hodnoty však byly pro studijní účely autorovi poskytnuty společností Terén Design, s. r. o., specializující se na projekční činnost v oblasti rekultivací krajiny a revitalizací vodních toků, která v předmětné lokalitě prováděla vlastní měření mezi roky 2010 a 2012.

Tabulka 6 zobrazuje získané hodnoty N-letých a m-denních průtoků zkoumaného toku.

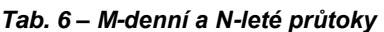

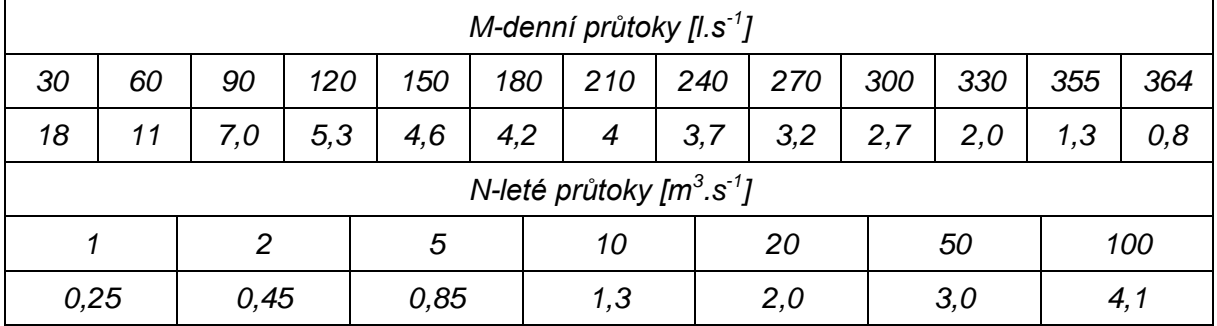

*zdroj: vlastní zpracování dle dat Terén Design, s. r. o.*

#### **Maximální kapacita koryta**

Pro účely studie je při výpočtu maximální kapacity koryta bez vybřežení do okolní nivy použita Chézyho rovnice pro ustálené rovnoměrné proudění v otevřených korytech. Rovnice má následující tvar:

$$
v = C * \sqrt{R * i} \tag{7}
$$

kde: v ... rychlost proudění [m.s<sup>-1</sup>]

- C … rychlostní součinitel
- R … hydraulický poloměr [m]
- i … podélný sklon [%]

Hodnoty rychlostního součinitele a hydraulického poloměru získáme z rovnic 7 a 8.

$$
C = \frac{R^{\frac{1}{6}}}{n} \tag{8}
$$

kde: n … drsnostní součinitel dle Manninga [-]

$$
R = \frac{s}{o} \tag{9}
$$

kde: S ... průtočná plocha [m<sup>2</sup>]

O … omočený obvod [m]

Výsledná kapacita koryta vychází z dosazení hodnot do rovnice kontinuity, která má tento tvar:

$$
Q = \mathbf{v} * \mathbf{S} \tag{10}
$$

Celková trasa koryta byla pro účely výpočtů rozdělena na tyto 3 úseky:

- 1) řkm 1,112 0,969
- 2) řkm 0,969 0,565
- 3) řkm 0,565 0,000

První úsek začíná pramenem toku a končí v místě první zákruty, kde dochází k výrazné změně podélného sklonu.

Druhý úsek pokračuje od tohoto místa až ke křížení s komunikací v řkm 0,569

Třetí, poslední, úsek prochází zemědělskými pozemky s nižším sklonem než předchozí a koryto je zde oproti předchozím dvěma úsekům bez větších nánosů nečistot a vegetace.

Parametry koryta jsou v celé délce považovány za konstantní, jelikož je tvořeno stejnými stavebními prvky. Rozměry koryta jsou patrné ze vzorového řezu korytem, viz obrázek č. 7.

Řezy všech úseků toku mají tedy lichoběžníkový tvar, kde dolní část koryta tvoří žlabová tvárnice s šíří 600 mm. Z jejích krajních hran jsou na obě strany ve sklonu 1:1,5 položeny betonové zatravňovací tvárnice s šířkou 800 mm.

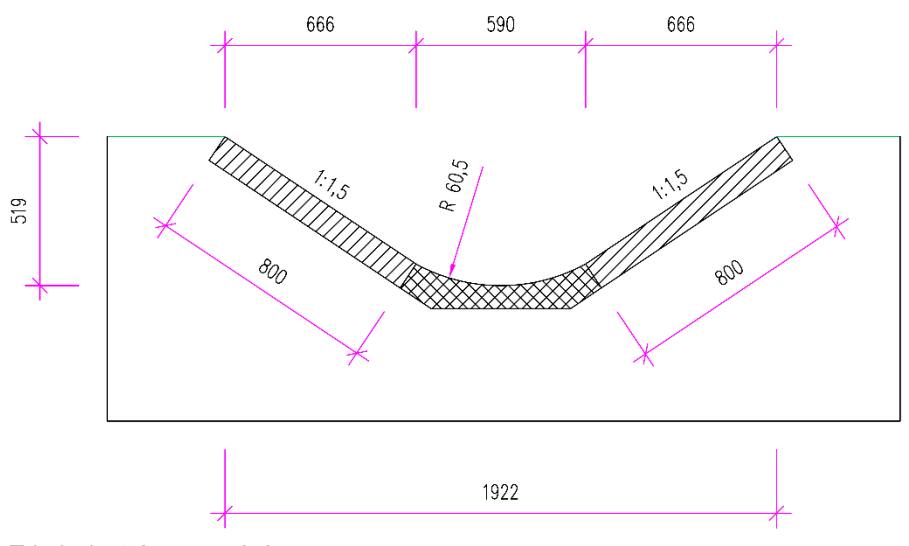

#### *Obr. 7 – Vzorový řez korytem*

*Zdroj: vlastní zpracování*

```
S = 0,587 \ m^2; O = 2,215 \ m
```
Jednotlivé úseky se liší především sklonem a drsnostním součinitelem.

Průměrný sklon prvního úseku toku je 4,46 % a je uvažován součinitel drsnosti 0,035 (žlabové koryto s přítomností kamenů a plevele). Po dosazení do rovnic:

$$
v=2,489\ m.s^{-1}
$$

 $Q = 1,461 \ m^3. s^{-1}$ 

Průměrný sklon druhého úseku toku je 7,59 % a je uvažován součinitel drsnosti 0,035 (žlabové koryto s přítomností kamenů a plevele). Po dosazení do rovnic:

$$
v=3,248\ m.s^{-1}
$$

$$
Q=1,906\ m^3.\ s^{-1}
$$

Průměrný sklon třetího úseku toku je 5,94 % a je uvažován součinitel drsnosti 0,030 (žlabové koryto čisté). Po dosazení do rovnic:

$$
v=3,352\ m.s^{-1}
$$

$$
Q=1,968\ m^3.\ s^{-1}
$$

Přibližná kapacita celého koryta je dle výpočtů 1,778 m<sup>3</sup>.s<sup>-1</sup>, což zhruba odpovídá hodnotám Q<sub>20</sub> odvozeným společností Terén Design, s. r. o., viz tabulka č. 6 výše.

Na fotografiích (Obr. 8) je zachycen soutok Mohelnice a zkoumaného přítoku (vlevo) a tvar koryta vystrojený betonovými tvárnicemi s možností prorůstání vegetace (vpravo)

*Obr. 8 – Mohelnice a její zkoumaný bezejmenný přítok a pohled na jižní část toku*

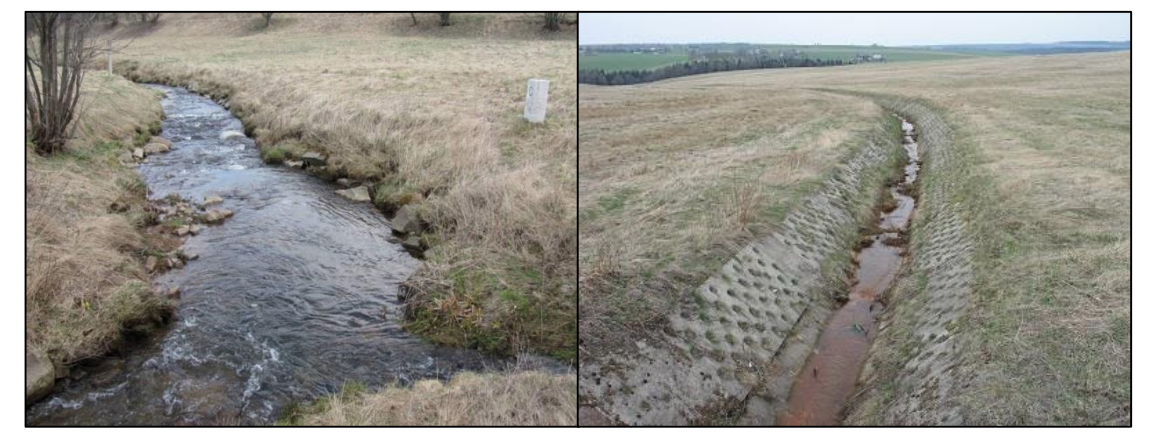

*Zdroj: vlastní fotogalerie autora*

Obrázek č. 9 zobrazuje současný stav severní části toku (vlevo) a detail koryta zaneseného invazními druhy rostlin (vpravo).

#### *Obr. 9 – Severní část toku a detail koryta severní části toku*

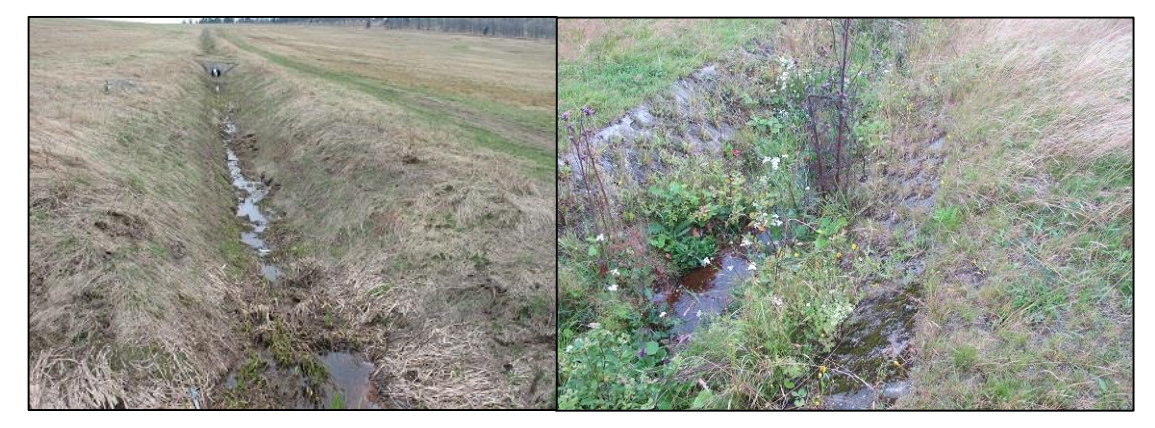

*Zdroj: vlastní fotogalerie autora*

#### <span id="page-35-0"></span>5.2.3 Klimatické podmínky

V nejbližším okolí Fojtovic se nenachází meteorologická stanice Českého hydrometeorologického ústavu (dále jen ČHMÚ). Stanicí, která je Fojtovicím nejblíže (co se vzdálenosti týče), je manuální srážkoměrná stanice v Dubí, která však díky své nízké poloze má pro zkoumanou oblast nerelevantní data. Klimatické charakteristiky jsou proto určeny z publikace Atlas podnebí Česka $^{23}$ , jež vychází z dat za rozšířené normální období 1961 – 2000.

Pro zobrazení vývoje klimatických změn je zpracována následující tabulka č. 7, která ukazuje hodnoty vybraných klimatických charakteristik ve 2 sledovaných obdobích, a to v letech 1901 – 1950 a 1961 – 2000.

<sup>&</sup>lt;sup>23</sup> Zdroj je rovněž přístupný v podobě interaktivní mapy na serveru Mapy Podnebí Česka v prostředí Google Maps

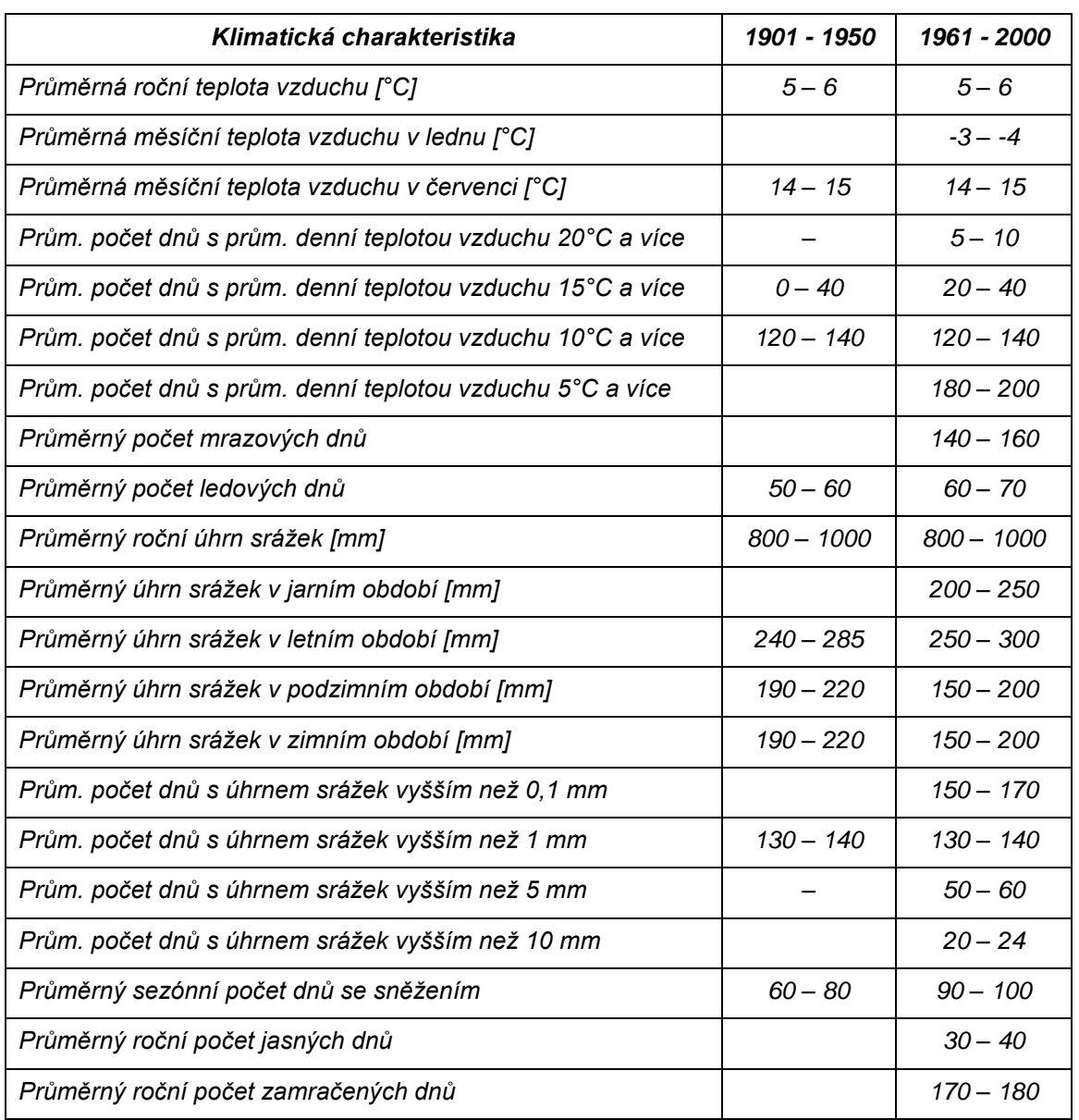

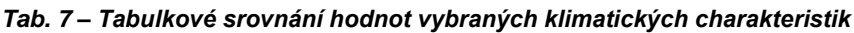

*Zdroj: vlastní zpracování dle Atlasu podnebí Česka*

Z tabulky výše je patrné, že klima regionu se v dlouhodobém období téměř nezměnilo, což ovšem může vycházet z širokého časového horizontu obou období, kde jsou eliminovány výkyvy od běžných hodnot.

Rozhodně se však potvrdily očekávané hodnoty plynoucí z vyšší nadmořské výšky pohybující se kolem 800 m n. m. Například průměrná roční teplota 5 – 6 °C je daleko nižší oproti celorepublikovému průměru a naopak roční úhrn srážek je nad průměrem ČR s hodnotou 800 – 1000 mm.

#### **Teplotní charakteristiky**

Průměrná roční teplota v oblasti byla v r. 2013 5 – 6 °C, což je hluboko pod průměrem celé republiky, který v témže roce činil 5 °C.

Následující obrázek č. 10 ukazuje grafické znázornění průměrné roční teploty na území ČR v konkrétních oblastech.

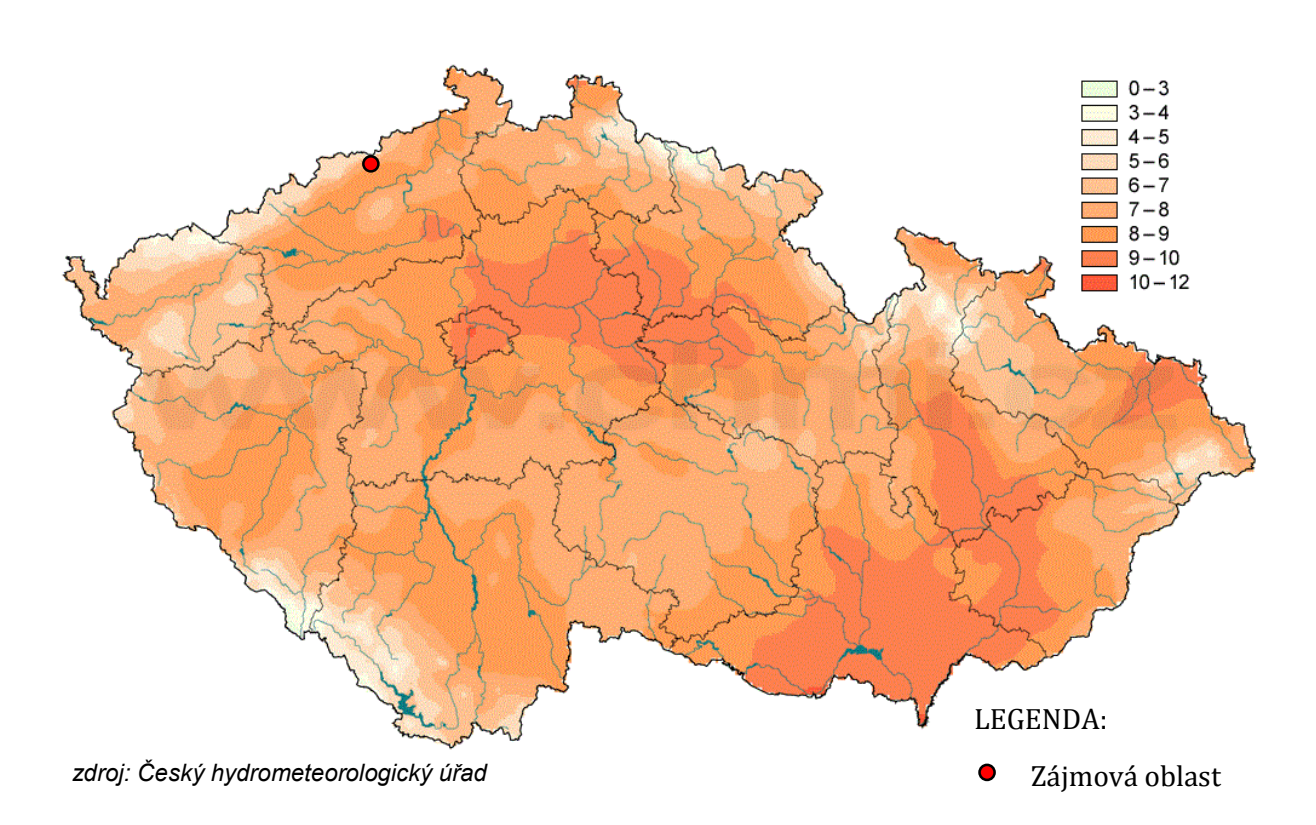

#### *Obr. 10 – Průměrná roční teplota na území České republiky v roce 2013*

#### **Srážky**

Průměrný roční úhrn srážek v oblasti byl v r. 2013 800 mm - 1000 mm, což je nad průměrným úhrnem srážek celé republiky, který v témže roce činil 727 mm.

Obrázek č. 11 ukazuje grafické znázornění úhrnu srážek na území ČR v konkrétních oblastech.

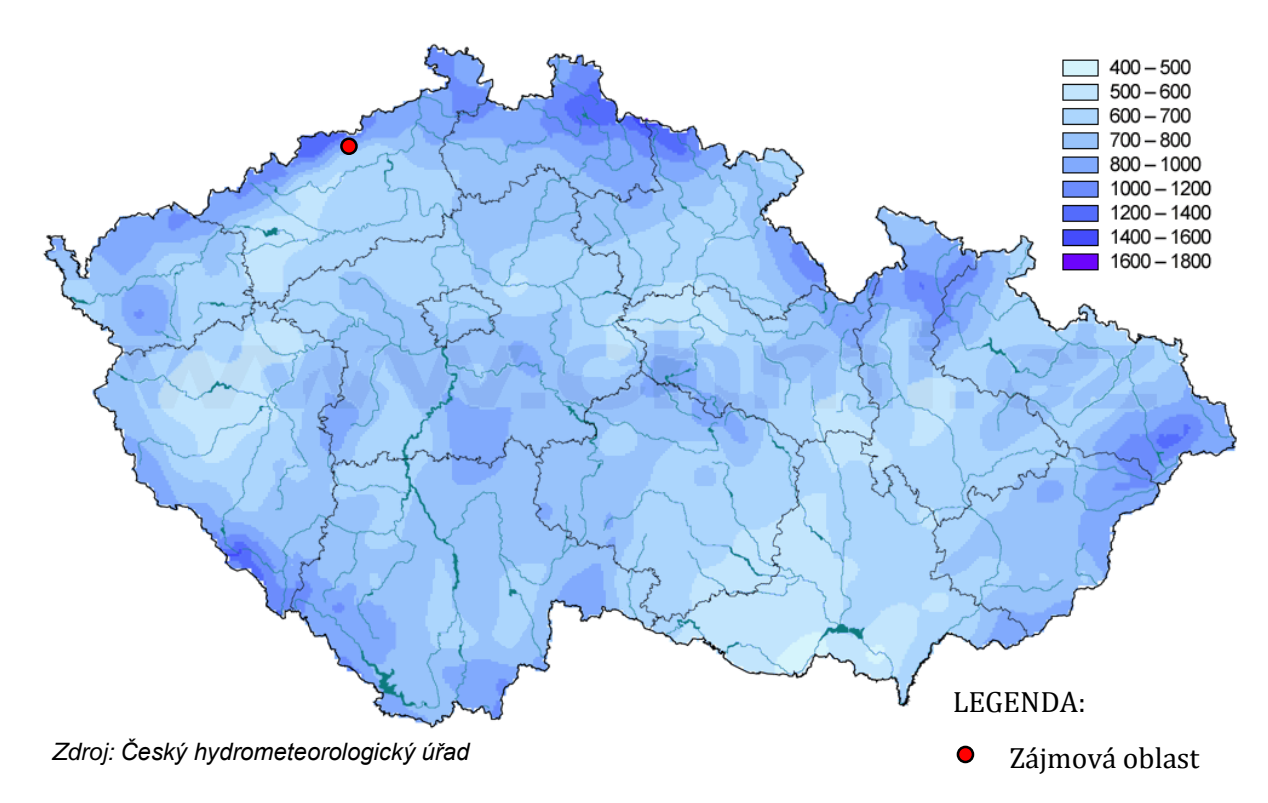

#### *Obr. 11 – Průměrný roční úhrn srážek na území České republiky v roce 2013*

#### <span id="page-38-0"></span>5.2.4 Geologické podmínky

Zkoumaná oblast spadá do jednoho ze dvou nižších geomorfologických podcelků Krušných hor, kterým je Loučenská hornatina, jejíž jméno je odvozeno od nejvyššího vrcholu Loučné, jež dosahuje výšky bezmála 1000 m n. m. Dalším dělením pak okolí Fojtovic spadá do okrsku Cínovecké vrchoviny, nazvaného podle nedaleké obce Cínovce.

Hierarchie geomorfologických jednotek daného území je zachycena v tabulce č. 8 níže.

| Jednotka    | <b>Název</b>           |
|-------------|------------------------|
| Systém      | Hercynský              |
| Podsystém   | Hercynská pohoří       |
| Provincie   | Česká vysočina         |
| Soustava    | Krušnohorská           |
| Podsoustava | Krušnohorská hornatina |
| Celek       | Krušné hory            |
| Podcelek    | Loučenská hornatina    |
| Okrsek      | Cínovecká hornatina    |

*Tab. 8 – Kompletní hierarchie geomorfologických jednotek zájmového území*

*Zdroj: vlastní vypracování dle Demka (2006)*

Území České republiky je z regionálně geologického hlediska tvořeno dvěma velkými celky, Českým masivem a Západními Karpaty, přičemž Karpaty zaujímají pouze východní část Moravy a Slezska.

Český masiv vznikl jako pozůstatek rozsáhlého variského (neboli hercynského) orogénu<sup>24</sup>, na jehož stavbě se podílejí především horniny prekambrického a paleozoického stáří.

Cínovecká hornatina, jež pokrývá zájmové území je dle geologického regionálního třídění zařazena do regionu krušnohorsko-smrčinského krystalinika, sasko-durynské oblasti (saxothuringikum)

Právě tato severní oblast Krušných hor byla utvářena v období mladšího kenozoika zejména působením sedimentačních činností a erozní činností povrchových vod.

V geologické mapě<sup>25</sup>, jež je přílohou 2 této práce je možno nalézt v předmětném území především kamenité až hlinito-kamenité nezpevněné sedimenty. Typickými zástupci této skupiny jsou hlína a kameny s pestrým minerálním složením. Minoritní část území je tvořena přeměněnými (metamorfovanými) horninami ze spodního paleozoika jako např. ortorula (vznik přeměnou granitu). Základní charakteristiky hornin vyskytujících se v zájmovém území jsou přílohou 3.

#### <span id="page-39-0"></span>5.2.5 Pedologické podmínky

Půdní pokryv oblasti tvoří podzoly, spadající dle taxonomického klasifikačního systému půd mezi referenční třídu Podzosoly.<sup>26</sup>

Jedná se o třídu se spodickými diagnostickými horizonty, buď kyprými neiluviálními, či iluviálními. Převažujícím zástupcem typů půd na tomto území jsou podzoly kambické s půdním horizontem H – Ahe(EP) – Bhs – Bsv – C. Pro tento typ půd je typický výskyt ve vyšších polohách, kde tvoří pásma nad silně kyselými kambizeměmi. Tyto půdy jsou velmi kypré s vysokým obsahem humusového horizontu a hodnota jejich pH se nachází mezi 4 - 5.<sup>27</sup>

Pedologická mapa je přílohou 4 této práce.

 $\overline{a}$ 

<sup>24</sup> Pojem orogeneze představuje horotvorný proces

<sup>25</sup> Zdroj: mapový server České geologické služby, cit. 18. 2. 2015

<sup>26</sup> Klasifikace dle serveru Taxonomický klasifikační systém půd České republiky, cit. 18. 2. 2015 <sup>27</sup> KLIMO E., 2003

#### <span id="page-40-0"></span>**6 Hydraulické modelování**

Hydraulické modelování je v této práci prováděno za účelem výběru vhodné varianty revitalizačních úprav zkoumaného toku, která bude vycházet právě z výstupů modelování.

Testování je v této práci prováděno digitální formou za pomoci moderních informačních technologií, z čehož plyne logický důraz na tvorbu a přípravu vstupních dat a výběr správného software.

Celý proces od výběru vstupních dat po export výsledků je možné rozdělit do 4 základních fází, kterými jsou:

- Příprava *(software)*
- Zajištění a tvorba podkladových dat *(vstup)*
- Zpracování podkladových dat *(proces)*
- Export zpracovaných dat *(výstup)*

#### <span id="page-40-1"></span>6.1 Software

Před započetím práce je žádoucí ověřit, zda použité hardwarové vybavení řešitele odpovídá minimálním doporučeným systémovým požadavkům uváděným výrobci softwarových aplikací, jelikož jde o velice náročné výpočty a s jejich množstvím (závislém na přesnosti a rozměrech řešeného území) by se testovací doba mohla neúměrně prodlužovat.

#### **AutoCad Civil 3D**

Civil 3D byl vyvinut z původního a všestranného designérského programu AutoCad společnosti AutoDesk, Inc. pro projektování převážně inženýrských staveb. Standardní AutoCad tak byl doplněn o zpracování objemových výpočtů, tvorbu podélných profilů a příčných řezů, práci s povrchy a zemními tělesy či o návrhy tras a koridorů. <sup>28</sup>

K vytvoření a zpracování podkladového povrchu pro hydraulické modelování je v této práci využita aktuální verze Civilu 3D 2015.

#### **Surface-water Modeling System**

SMS představuje flexibilní moderní software umožňující práci se známými prvky z běžných GIS aplikací (body, křivky, polygony) a jejich propojení s více než desítkou aplikací třetích stran, například pro hydraulické modelování. Díky tomu umožňuje jeho uživateli zpracovávat analýzy vodních toků, sledovat a měřit směry proudění, modelovat povodňové vlny, mapovat transport usazenin a mnoho dalšího.

<sup>28</sup> Zdroj: server Autodesk, Inc., cit. 18. 2. 2015

V této práci je využita aktuální verze softwaru s označením SMS 11.2.

#### **SRH-2D**

Komplexní dvoudimensionální hydrologický model, zkoumající sedimentaci, hydrauliku, teplotu a vegetaci toku. Model je z důvodů konkrétního užití doplňován o moduly, které blíže specifikují jeho určení. V současné době je však využívána pouze verze 2 a zbývající verze stále čekají na uvolnění.

Aplikace je rozdělena do těchto 3 verzí:

- SRH-2D verze 2: Modeling hydrauliky proudění říčních systémů,
- SRH-2D verze 3: Modul doplňující verzi 2 o transport splavenin dna,
- SRH-2D verze 4: Modul doplňující verzi 2 o teplotní a vegetační ukazatele.<sup>29</sup>

Výpočty hydraulického modelování budou řešeny v SRH-2D, verze 2.2.

#### <span id="page-41-0"></span>6.2 Podkladová data

 $\overline{a}$ 

Výchozím podkladem pro digitalizaci zemského povrchu v předmětné oblasti byl zvolen digitální model reliéfu České republiky 5. generace (dále jen DMR), dostupný online na serveru ČUZK.

*Digitální model reliefu České republiky 5. generace (DMR 5G) představuje zobrazení přirozeného nebo lidskou činností upraveného zemského povrchu v digitálním tvaru ve formě výšek diskrétních bodů v nepravidelné trojúhelníkové síti (TIN) bodů o souřadnicích X, Y, H, kde H reprezentuje nadmořskou výšku ve výškovém referenčním systému Balt po vyrovnání (Bpv) s úplnou střední chybou výšky 0,18 m v odkrytém terénu a 0,3 m v zalesněném terénu.*<sup>30</sup>

Model vznikl z dat pořízených metodou leteckého laserového skenování výškopisu území České republiky v letech 2009 až 2013 a jeho plné dokončení se očekává do konce roku 2015.

Dle ČÚZK je DMR 5G určen k analýzám terénních poměrů lokálního charakteru a rozsahu, např. při projektování pozemkových úprav, plánování a projektování dopravních, vodohospodářských a pozemních staveb, modelování přírodních jevů lokálního charakteru, apod. DMR 5G je základní zdrojovou databází pro tvorbu vrstevnic určených pro mapy velkých měřítek a počítačové vizualizace výškopisu v územně orientovaných informačních systémech vysoké úrovně podrobnosti*.* 31

<sup>29</sup> Zdroj: server U. S. Department of Interior, Bureau of Reclamation, cit. 18. 2. 2015

<sup>30</sup> Citace ze serveru Českého úřadu zeměměřičského a katastrálního, cit. 26. 1. 2015

<sup>31</sup> Zdroj: server Českého úřadu zeměměřičského a katastrálního, cit. 26. 1. 2015

Oproti svému předchůdci<sup>32</sup> se liší především v metodě zobrazení diskrétních bodů, které byly v předchozí verzi DMR vyjádřeny ve čtvercové síti 5 x 5 m a jejich výškové hodnoty nedosahovaly takové přesnosti (úplná střední chyba 0,3 m v odkrytém terénu a 1 m v zalesněném terénu)

DMR je poskytován ČUZK v podobě souboru bodů, které v sobě nesou informaci o zeměpisné šířce (x), délce (y) a nadmořské výšce (H) naměřených bodů. Pojmy souřadnicový a výškový systém jsou objasněny v následující subkapitole.

#### **Souřadnicový a výškový systém**

**Souřadnicový systém** (též soustava) je výchozím údajem pro určení polohy přenášených bodů zemského povrchu na zobrazovací plochu. Tyto body spolu tvoří vztažnou soustavu, kde je každý z nich určen zeměpisnou délkou a šířkou, souřadnicemi.

Způsoby kartografických zobrazení, jakožto základu souřadnicového systému rozlišujeme dle:

- Zobrazení plochy
- Umístění plochy vzhledem k zemskému povrchu
- Vlastností zkreslení

Z hlediska zobrazení plochy rozlišujeme azimutální, válcové a kuželové zobrazení, přičemž jejich užití závisí na poloze, velikosti a tvaru zobrazovaných dat (např. azimutální zobrazení je využíváno při zobrazování pólů Země).

Podle umístění plochy vzhledem k zemskému tělesu dělíme zobrazení na normální (pólová), příčná (transversální či rovníková) a obecná.

Vzhledem k tvaru Země (elipsoid) musí zákonitě při zobrazování docházet k určitému zkreslení zobrazovaných jevů, přičemž mohou být zachovány délky (délkojevné – ekvidistantní zobrazení), plochy (plochojevné – ekvivalentní zobrazení), úhly (úhlojevné – konformní zobrazení) či jsou zkresleny všechny parametry rovnoměrně a v tom případě hovoříme o vyrovnávacím (kompenzačním) zobrazení.

Užívaný souřadnicový systém v ČR <sup>33</sup> je v současné době Křovákovo (kuželové, obecné, konformní) zobrazení a je označován jako systém jednotné trigonometrické sítě katastrální (S-JTSK).

 $\overline{a}$ 

<sup>32</sup> Digitální model reliefu České republiky 4. generace

<sup>33</sup> Od r. 1933 (v ČSR zaveden katastrálním zákonem číslo 177/1927 Sb., pro ČR je zaveden nařízením vlády číslo 116/1995 Sb.)

**Výškový systém** je (analogicky k souřadnicovému) vzájemná soustava výškových (nivelačních) bodů. V ČR (a mnoha dalších zemí) se užívá systém Balt po vyrovnání (Bpv). Nulový bod této soustavy představuje bod určený z hladiny Baltského moře nedaleko Petrohradu. Na základě tohoto výchozího bodu bylo na našem území vybudováno výškové bodové pole, jehož výchozím bodem je Lišov s nadmořskou výškou 564,760 m n. m.

#### <span id="page-43-0"></span>6.3 Zpracování

Zpracování podkladových dat představuje fázi, při které jsou vstupní data (viz předchozí subkapitola) nejprve vložena (importována) do softwarových aplikací, kde jsou podle potřeby upravena a použita pro účely testování.

#### <span id="page-43-1"></span>6.3.1 Digitální model reliéfu

Třebaže aplikace SMS disponuje funkcemi pro import výškových dat ve formě poskytované ČUZK, z důvodu uživatelsky příjemnější práce s povrchem byl pro import zvolen Civil 3D. Ten k tomu nabízí hned několik způsobů. V práci je použita metoda, při které je vytvořen povrch, definovaný souborem bodů (z ČUZK). Takto vytvořený povrch se skládá z nepravidelné trojúhelníkové sítě (TIN). Pro jeho zobrazení je zvolen styl zobrazení pomocí vrstevnic.

Uživatelské prostředí AutoCad Civil 3D 2015 s TIN povrchem zobrazeným pomocí vrstevnic je vyobrazeno na obrázku č. 12.

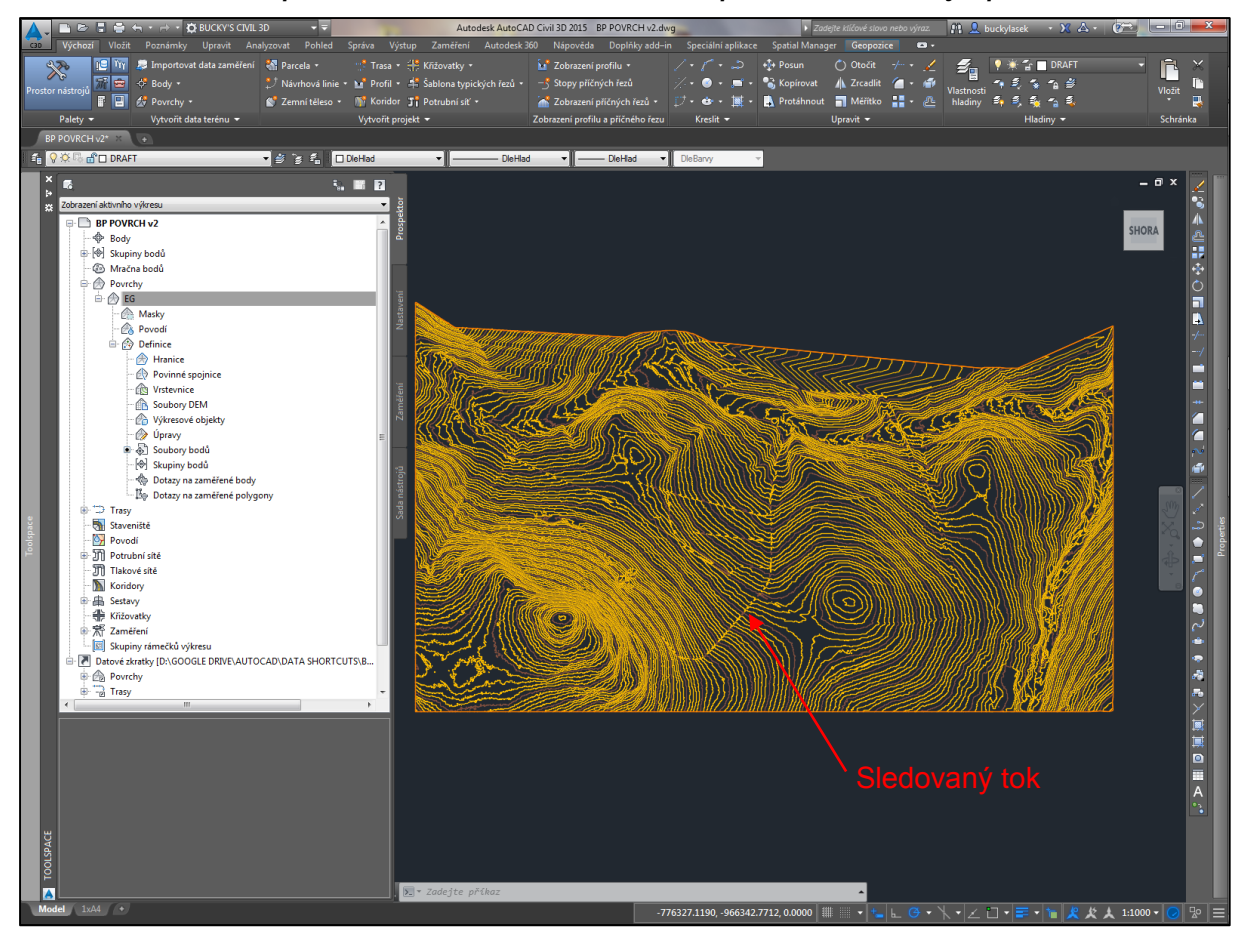

*Obr. 12 – Uživatelské prostředí AutoCad Civil 3D 2015 s TIN povrchem zobrazeným pomocí vrstevnic*

*Zdroj: vlastní zpracování*

Takový povrch je však tvořen i body, které nejsou pro pozdější výpočty relevantní, a je tedy potřeba povrch po jejich redukci aktualizovat.

Verze Civilu 3D 2015 je schopna po správném nastavení jednotek a zón k výkresu připnout leteckou, silniční či hybridní mapu. Díky této funkci je tak možné se v mapě lépe orientovat.

Poslední úpravou před uložením výkresu pro další práci v prostředí SMS je zakreslení hranic výpočetní domény<sup>34</sup> a horní hrany koryta. Všechny linie budou vytvořeny pomocí 3D křivek s hodnotami o nadmořské výšce z.

Aplikace SMS je schopna načíst informace z výkresů AutoCad ve formách dwg či dxf. Této funkce je využito později při importu v Mapovém Modulu aplikace.

<sup>34</sup> Slouží k omezení výpočtů na určitou oblast

#### <span id="page-45-0"></span>6.3.2 Projekt SMS

Aplikace SMS nepracuje pouze s jedním zdrojovým souborem, ale vytváří projekty, které jsou kompozicí používaných zdrojů, jejich editací či vlastní tvorby.

Pro účely modelování byly využity tyto moduly aplikace:

- Map Module
- Mesh Module
- Scatter Module
- Generic Module
- $-$  SRH-2D<sup>35</sup>

Při vytvoření projektu byl zvolen souřadnicový systém pro ČR Krovak (S-JTSK). Díky tomuto propojení je možné ihned (bez transformace) připojit disponibilní letecké, topografické či další mapy do zvoleného souřadnicového systému.

Vlastní práce v SMS začíná importem povrchu (v rámci Scatter modulu je možné vložit výškové hodnoty) a definováním model domain boundaries <sup>36</sup>.

Na základě těchto bodů je vytvořena trojúhelníková výpočetní síť mesh, která je (tam kde je to možné) pomocí příkazu Merge triangles <sup>37</sup> převedena na síť čtyřúhelníkovou, či kombinovanou.

SMS umožňuje ve stávající verzi 11.2 propojení s modelem SRH-2D v rámci svého uživatelského prostředí a je tedy možné zadávat vstupní parametry výpočetní domény přímo v SMS.

Výpočetní doménu mesh je možné definovat těmito vstupními parametry:

 $-$  INLET-Q  $. s^{-1}$ ]

Vstupní hodnota křivky přítoku vody definovaná průtokem.

 $-$  EXIT-Q  $. s^{-1}$ ]

Výstupní hodnota křivky odtoku vody definovaná průtokem.

- $-$  EXIT-H  $[m]$ 
	- Výstupní hodnota křivky odtoku vody definovaná výškou vodní hladiny.
- WALL [-] Pevná hranice domény s nulovou rychlostí toku 38.
- MONITOR LINE [-]

36 V češtině "výpočetní hranice modelu"

 $\overline{a}$ 

<sup>35</sup> Modul umí pouze nadefinovat a exportovat data, která je potřeba vložit do SRH-2D

<sup>37</sup> V češtině "spoj trojúhelníky"

<sup>38</sup> Parametr obvykle užívaný pro hranici okolní nivy koryta

Monitorovací linie neovlivňující výpočet.

Na obrázku 13 níže je zobrazeno uživatelské rozhraní aplikace SMS s již vytvořenou mesh, zobrazenou v barevné škále dle výškových stupňů.

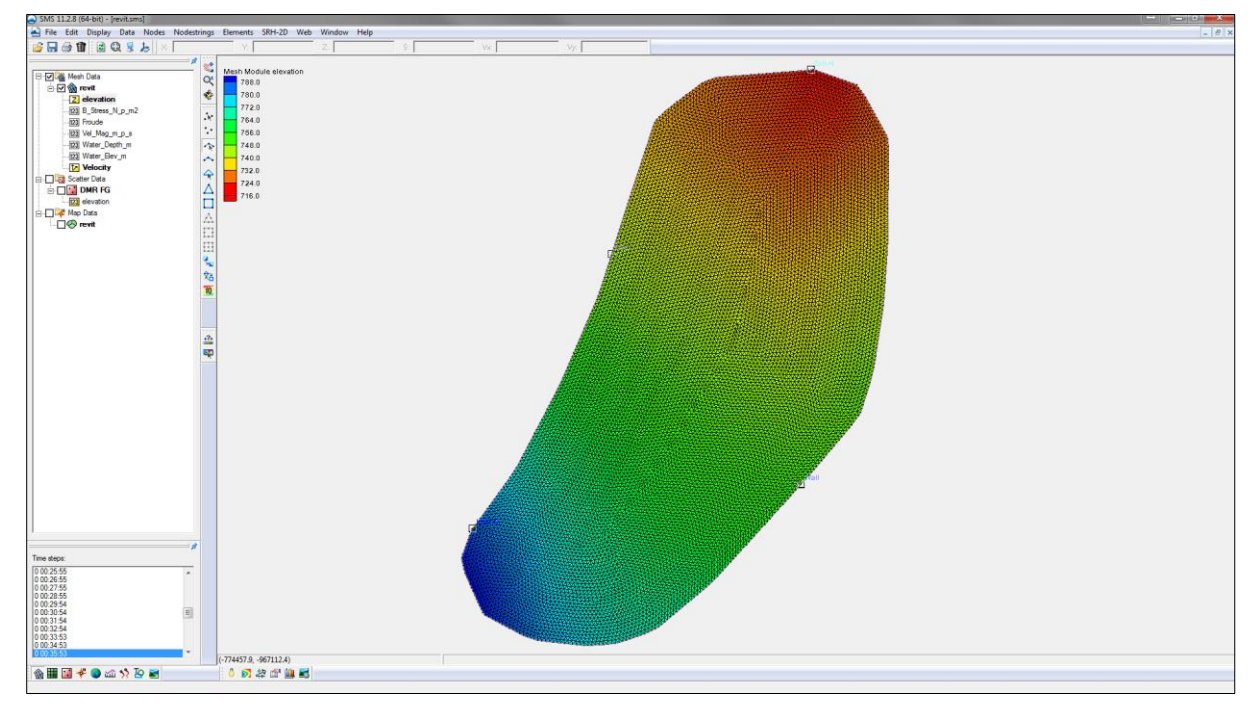

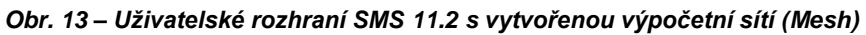

#### <span id="page-46-0"></span>6.3.3 SRH-2D

Při matematických výpočtech hydraulického modelování byly pro účely demonstrace a nalezení optimální trasy koryta Matematické použity hodnoty N-letých průtoků stávajícího stavu koryta, uvedených v kapitole 5.2 Základní hydrologická data. Jako vstupní hodnota průtoku byla stanovena odvozená hodnota stoleté vody současného koryta, jakožto mezní hranice průtoku, při které je možné názorně zobrazit potenciální směr vodoteče a přesněji tak zacílit budoucí revitalizační kroky.

Vstupní hodnoty modelu

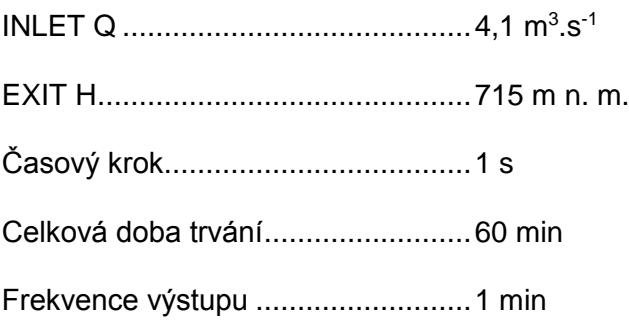

*Zdroj: vlastní zpracování*

Výpočty prováděné pomocí SRH-2D vychází ze Saint-Venantových rovnic pro neustálené proudění, které lze charakterizovat změnami hydraulických veličin (průtok, profil koryta, rychlost proudění a další), což může být zapříčiněno např. proměnným sklonem koryta, či rozdíly drsností jednotlivých materiálů.

#### <span id="page-47-0"></span>6.4 Výsledky – Návrh revitalizačních opatření

Hydraulické modelování bylo provedeno s cílem odhalení potenciálního směru proudění vody bez existence stávajícího příkopu a následného návrhu nové trasy jeho koryta.

Z tohoto důvodu byly ve výsledcích modelování sledovány základní hydrodynamické parametry jako rychlost proudění, tlak vody a hodnota Froudeho čísla, rozlišující režim proudění na říční a bystřinné.

Návrh výsledné geometrie trasy byl vytvořen na základě grafických výstupů hydraulického modelování vytvořených v SMS a jako převažující určující parametr pro návrh nové geometrie koryta byla vybrána rychlost proudění vody.

Sekvence obrázků, znázorňující vývoj této veličiny v zájmové oblasti ve zvoleném intervalu, tvoří přílohu 5 této práce.

Obrázek č. 14 zobrazuje kombinaci grafických výstupů SMS, podložených ortofotomapou území, a zakreslení navržených revitalizačních opatření, která jsou dále přiblížena v následujících subkapitolách.

*Obr. 14 – Zobrazení návrhu revitalizačních úprav*

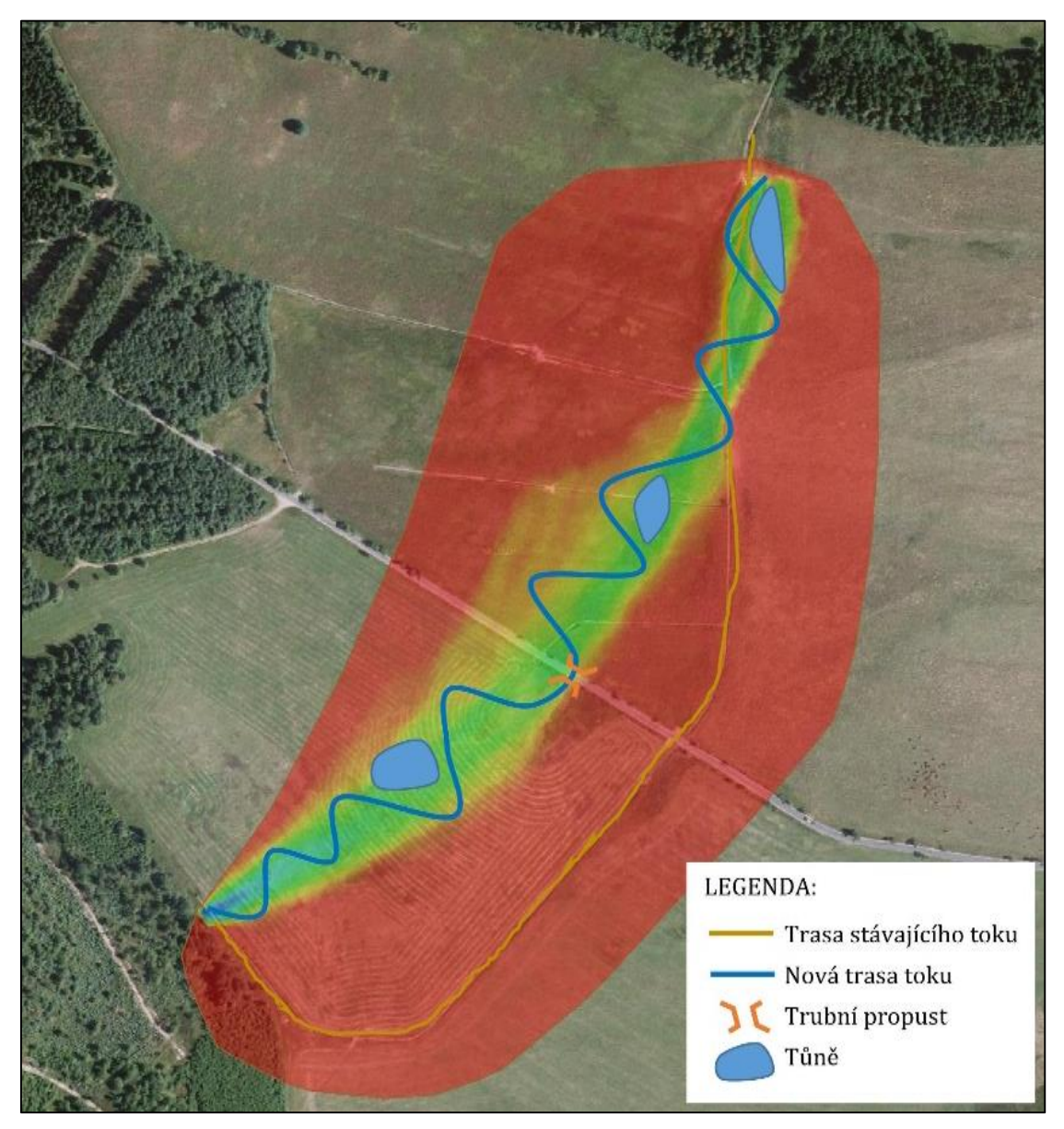

*Zdroj: vlastní zpracování*

#### <span id="page-48-0"></span>6.4.1 Trasa koryta a spádové poměry

S přihlédnutím k výstupům hydraulického modelování, které zobrazují vývoj podstatných hydraulických parametrů v závislosti na čase, byla navržena nová trasa koryta. Trasa koryta bude oproti stávajícímu složena z protisměrných oblouků bez přímých tratí, které nejsou mezi oblouky vkládány z důvodů samovolného dotváření koryta. Tímto "rozvlněním" toku bude prodloužena jeho délka a dojde tak ke zmírnění podélného sklonu.

Stávající koryto by v ideálním případě mělo být rozebráno (betonové tvárnice) a zasypáno zeminou nebo v určitých intervalech příčně přehraženo. Takovou soustavou přehrážek by došlo k vytvoření malých tůní, které by postupem času zarostly vegetací a plnily tak funkci mokřadních biotopů.

#### <span id="page-49-0"></span>6.4.2 Příčný profil koryta

Příčný profil koryta bude kompletně přepracován, jelikož návrh úprav již nadále nepočítá s funkcí koryta jako vysokokapacitního svodného příkopu.

Nový návrh koryta má tvar složeného lichoběžníku. Dolní část koryta má miskovitý tvar se sklony svahu 1:5 a šířkou dna cca 1 m. Na toto miskovité dno navazují břehy ve sklonu 1:1,5.

Tímto změlčením hloubky dojde k rozprostření energie toku nejen v ploše koryta, ale v případě vyšších průtoků také do okolní nivy.

#### <span id="page-49-1"></span>6.4.3 Objekty

#### **Příčná hrazení**

Při tvorbě příčného hrazení původního koryta (viz kapitola 6.4.1) je uvažována kombinace hutněné zeminy spolu se stěnou z dřevěných kulatin s minimálním zapuštěním 0,5 metrů do břehu.

#### **Tůně**

Jednoduché tůně budou vyhotoveny v prohloubeninách, vzniklých výkopem zemin a materiálů, potřebných pro výstavbu hrází.

#### **Trubní propust**

V místě křížení toku s komunikací III/2487 bude ve spádu vybudována trubní propust. Rozměry a další specifikace budou určeny projektovou dokumentací.

#### <span id="page-49-2"></span>6.4.4 Doprovodná vegetace

U nového koryta a tůní bude provedena výsadba stromů a keřů s ohledem na jejich původ a okolní revitalizační projekty. Takovými vhodnými dřevinami jsou zástupci rodů olše, vrby či jeřábu. Úspěšnými druhy z revitalizací v okolí jsou hlavně olše šedá *(Alnus incana)*, vrba křehká *(Salix fragilis)* a jeřáb ptačí *(Sorbus aucuparia).*

Při výsadbě je nutno nezapomínat na ochranu dřevin před okusem zvěří, např. pomocí drátěných pletiv.

#### <span id="page-50-0"></span>**7 Diskuze**

Dle výpočtů maximální kapacity stávajícího koryta bylo zjištěno, že bylo dimenzováno zhruba na hodnotu průtoku odpovídající  $Q_{20}$ . Vzhledem k charakteru a rozměrům zkoumaného toku nebyly k lokalitě dohledány žádné povodňové mapy ani modely povodňových vln a nebylo tedy možné ověřit odvozené hodnoty N-letých průtoků se skutečně naměřenými hodnotami.

Hydraulické modelování bylo pro účel pozdějších návrhů revitalizačních opatření provedeno na reliéfu terénu, který byl modifikován tak, aby zachytil potenciální stav prostý antropogenních zásahů. Výsledkem modelování pak bylo nasměrování potenciální trasy koryta toku, které by vzniklo působením pouze přírodních sil. Dodatečného zpřesnění této ideální trasy by mohlo být dosaženo podrobným průzkumem historických mapových podkladů, což však přesahuje rámec této práce a je tak jistým doporučením pro následnou tvorbu revitalizačního projektu.

Základním východiskem při návrhu nového koryta toku bylo především využití lokálních přírodních materiálů. Vzhledem k lokalitě (extravilán obce) není uvažováno žádné dodatečné opevnění dna a břehů pomocí nepřirozených technických prvků a jejich stability by mělo být dosaženo zmírněním přirozeného (podélného) sklonu toku pomocí rozvlnění koryta protisměrnými oblouky a soustavou propojených tůní. Změnou tvaru příčného profilu na mělký miskovitý lichoběžník by mělo být zamezeno soustředění energie vody pouze v korytě a dojít k jejímu rozprostření i do okolní nivy, čímž by měly být zmírněny možné negativní erozní účinky na břehy koryta.

Návrhy uvedené v této práci byly zpracovány v souladu s již realizovanými projekty<sup>39</sup> v okolí a ve velké míře se snaží respektovat dnešní zásady a požadavky na revitalizace vodních toků a krajiny. Hledisko majetkoprávní a finanční je v této práci záměrně vynecháno, protože by mělo být součástí kompletního projektu revitalizace studovaného toku, který autor hodlá podrobně zpracovat v rámci své diplomové práce.

Otázkou stále zůstává, jak v delším časovém horizontu obstojí (po fyzické stránce) již provedená revitalizační opatření na tocích v okolí a zda tento současný trend návratu k přírodě i nadále přetrvá.

<sup>&</sup>lt;sup>39</sup> Například projekty Revitalizace Černého potoka (zodp. AOPK ČR) a Revitalizace pravobřežního bezejmenného přítoku Bynoveckého potoka (zodp. Lesy ČR)

#### <span id="page-51-0"></span>**8 Závěr**

Moderní doba vyžaduje moderní přístupy a právě na této základní premise byla tato bakalářská práce založena. S pomocí vyspělé technologie v podobě počítačové projekční činnosti (CAD), geografických informačních systémů (GIS) a softwaru pro komplexní matematické výpočty bylo dosaženo vytyčených cílů práce.

Kromě stanovení základních hydrologických údajů o toku a povodí byl na předmětném území vytvořen hydraulický model potenciálního stavu bez technických zásahů člověka, který pomohl nalézt optimální trasu koryta, pokud by byl v budoucnu revitalizován a vytyčit směry opatření, vedoucí k jeho návratu do přírodě blízkého tvaru.

Od sedmdesátých až do počátku devadesátých let byly v celém regionu provedeny rozsáhlé meliorační zásahy s cílem vytvoření velkoplošných zemědělských luk a polí, díky kterým byl významně (místy i nevratně) narušen původní hydrologický systém a následně změněny hydrologické, hydrogeologické a hydrobiologické charakteristiky.

Melioračními opatřeními na sledovaném toku a jeho přítoků byl v důsledku zvýšení jeho sklonu zrychlen odtok vody z povodí a použitím nevhodného materiálového opevnění dna (žlabové tvárnice zamezující vsaku) byla snížena hladina podzemních vod. K opevnění svahů byly v celé délce toku použity betonové tvárnice s možností prorůstání vegetace, které byly ještě koncem 80. let považovány za "ekologický způsob opevnění". Z dnešního pohledu jsou však tyto polovegetační tvárnice s principy revitalizací vodních toků neslučitelné.

Revitalizační opatření, která jsou v této práci nastíněna, spočívají v přehodnocení stávající funkce toku (rychlé odvedení vody z území) a hlavním východiskem pro jejich zpracování byl požadavek zadržení vody v krajině. Geometrie nové trasy koryta vychází z potenciálního směru proudu vody v případě neexistence stávajícího příkopu a je navržena z protichůdných oblouků s cílem zpomalení rychlosti proudění. Retenční funkci vody by měla plnit soustava tůní propojených s hlavním korytem.

#### <span id="page-52-0"></span>**Seznam příloh**

- 1) Charakteristika vodního útvaru (Mohelnice) Povodí Ohře, s. p.
- 2) Geologická mapa České republiky
- 3) Charakteristiky hornin v zájmovém území
- 4) Pedologická mapa České republiky
- 5) Grafické výstupy hydraulického modelování

#### <span id="page-53-0"></span>**Seznam použitých zdrojů**

#### **Knižní publikace a vědecké články**

- 1) BECKER A. et SERBAN P., 1990: Hydrological models for water resources system design and operation. Operational Hydrology Report No. 34, WMO, Ženeva, 80 s.
- 2) DAŇHELKA J., 2007: Operativní hydrologie hydrologické modely a nejistota předpovědi. Český hydrometeorologický ústav, Praha, 104 s.
- 3) DEMEK J., MACKOVČIN P., BALATKA B., BUČEK A., CIBULKOVÁ P., CULEK M., ČERMÁK P., DOBIÁŠ D., HAVLÍČEK M., HRÁDEK M., KIRCHNER K., LACINA J., PÁNEK T., SLAVÍK P. et VAŠÁTKO J., 2006: Hory a nížiny. Zeměpisný lexikon ČR. Ministerstvo životního prostředí, Brno, 582 s.
- 4) EHRLIH P., GERGEL J., ZUNA J., NOVÁK L. et MERUŇKA K., 1996: Metodika 20/1996 - Metodické pokyny pro revitalizaci potoků. Výzkumný ústav meliorací a ochrany půdy, Praha, 67 s.
- 5) HERBER V. et SUDA J., 1994: Cvičení z fyzické geografie I. hydrologie. Západočeská univerzita v Plzni, Plzeň, 93 s.
- 6) HORTON R. E., 1945: Erosional Development of Streams and their Drainage Basins; Hydrophysycal Approach to Quantitative Morphology. Geological Society of America Bulletin, vol. 56, s. 275-370
- 7) KLIMO E., 2003: Lesnická pedologie. Mendelova zemědělská a lesnická univerzita v Brně, Brno, 259 s.
- 8) KOVÁŘ P., 1990: Využití hydrologických modelů pro určování maximálních průtoků na malých povodích, Česká zemědělská univerzita v Praze, Praha, 140 s.
- 9) JUST T., 2004: Vodohospodářské revitalizace a jejich uplatnění v ochraně před povodněmi. 3. ZO ČSOP Hořovicko, Praha, 359 s.
- 10) ROSGEN D. L., 1985: A Stream Classification Systém. Riparian Ecosystems and Their Management. Rocky Mountain Forest and Range Experiment Station, RM-120, s. 91-95
- 11) SCHEIDEGGER A. E. et RANALLI G., 1968: Topological Significance of Stream Labelling Methods. Hydrological Sciences Journal, vol. 13, no. 4, s. 77-85
- 12) STRAHLER A. N., 1957: Quantitative Analysis of Watershed Geomorphology. Transactions, American Geophysical Union, vol. 38, no. 6, s. 913-920
- 13) TOLASZ R., BRÁZDIL R., BULÍŘ O., DOBROVOLNÝ P., DUBROVSKÝ M., HÁJKOVÁ L., HALÁSOVÁ O., HOSTÝNEK J., JANOUCH M., KOHUT M., KRŠKA K., KŘIVANCOVÁ S., KVĚTOŇ V., LEPKA Z., LIPINA P., MACKOVÁ J., METELKA L., MÍKOVÁ T., MRKVICA Z., MOŽNÝ M., NEKOVÁŘ J., NĚMEC L., POKORNÝ J., REITSCHLÄGER J. D., RICHTEROVÁ D., ROŽNOVSKÝ J., ŘEPKA M., SEMENORÁDOVÁ D., SOSNA V., STŘÍŽ M., ŠERCL P., ŠKÁCHOVÁ H., ŠTĚPÁNEK P., ŠTĚPÁNKOVÁ P., TRNKA M., VALERIÁNOVÁ A., VALTER J.,

VANÍČEK K., VAVRUŠKA F., VOŽENÍLEK V., VRÁBLÍK T., VYSOUDIL M., ZAHRADNÍČEK J., ZUSKOVÁ I., ŽÁK M. et ŽALUD Z., 2007: Altas podnebí Česka. Český hydrometeorologický ústav Praha, Universita Palackého Olomouc, 256 s.

14) TRIZNA M., 2004: Klimageografia a hydrogeografia. Geo-grafika, Bratislava, 154 s.

#### **Legislativa**

- 15) Nařízení vlády č. 116/1995 Sb., o stanovení geodetických referenčních systémů a státních mapových děl závazných na území státu a zásadách jejich používání
- 16) Směrnice Evropského parlamentu a Rady 2000/60/ES
- 17) Zákon č. 177/1927 Sb. z. a. n., o pozemkovém katastru a jeho vedení (Katastrální zákon)

#### **Internetové zdroje**

- 18) AutoCad Civil 3D, Autodesk Inc., online: http://www.autodesk.com/products/autocad-civil-3d/overview, cit. 18. 2. 2015
- 19) Geoportál ČÚZK, Český úřad zeměměřičský a katastrální, online: http://geoportal.cuzk.cz/, cit. 26. 1. 2015
- 20) HEC-RAS, The U.S. Army Corps of Engineers, online: http://www.hec.usace.army.mil/software/hec-ras/, cit. 20. 12. 2014
- 21) Hydroekologický informační systém, Výzkumný ústav vodohospodářský T. G. Masaryka, online: [http://heis.vuv.cz/,](http://heis.vuv.cz/) cit. 18. 2. 2015
- 22) Charakteristiky vodních útvarů Povodí Ohře, online: www.poh.cz/VHP/files/oblast\_povodi\_ohre/14737000.pdf, cit. 18. 2. 2015
- 23) Informace o klimatologických charakteristikách, online: http://gislib.upol.cz/app/stepanova10/info.html, cit. 26. 1. 2015
- 24) Mapový server české geologické služby, online: http://www.geology.cz/extranet/mapy/mapy-online/mapove-aplikace, cit. 18. 2. 2015
- 25) MIKE 11, DHI Group, online: http://www.mikebydhi.com/products/mike-11, cit. 20. 12. 2014
- 26) Půdní kategorie, Taxonomický klasifikační systém půd ČR, online: http://klasifikace.pedologie.cz/index.php?action=showReferencniTrida&id\_category Node=33, cit. 18. 2. 2015
- 27) Regionální statistiky krajské správa ČSÚ v Ústí nad Labem, Český statistický úřad, online: https://www.czso.cz/csu/czso/regiony\_mesta\_obce\_souhrn, cit. 26. 1. 2015
- 28) U. S. Department of Interior, Bureau of Reclamation, online: http://www.usbr.gov/pmts/sediment/model/srh2d/, cit. 20. 12. 2014
- 29) U. S. Department of the Interior, U. S. Geological Survey, online: [http://water.usgs.gov/software/FESWMS-2DH/,](http://water.usgs.gov/software/FESWMS-2DH/) cit. 20. 12. 2014

## PŘÍLOHY

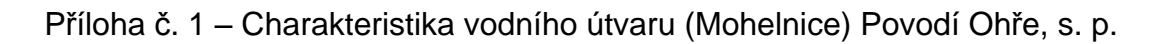

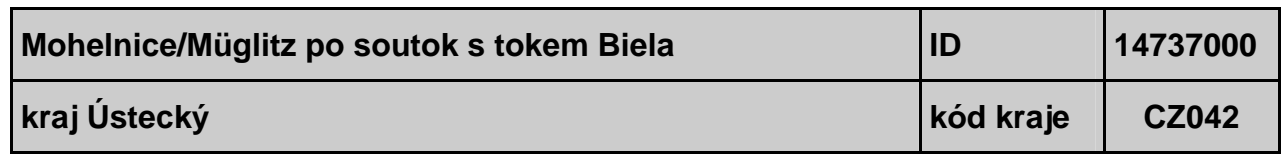

#### **1.CHARAKTERISTIKA VODNÍHO ÚTVARU**

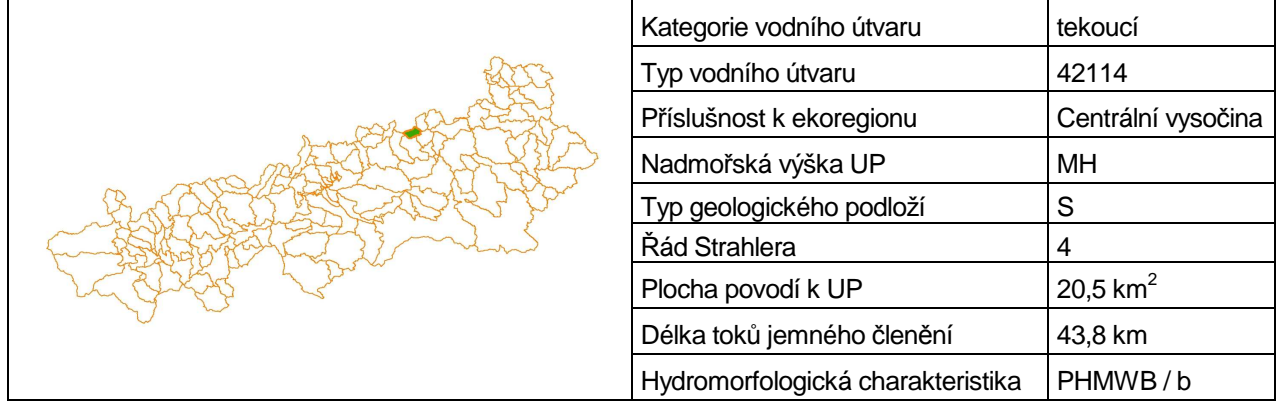

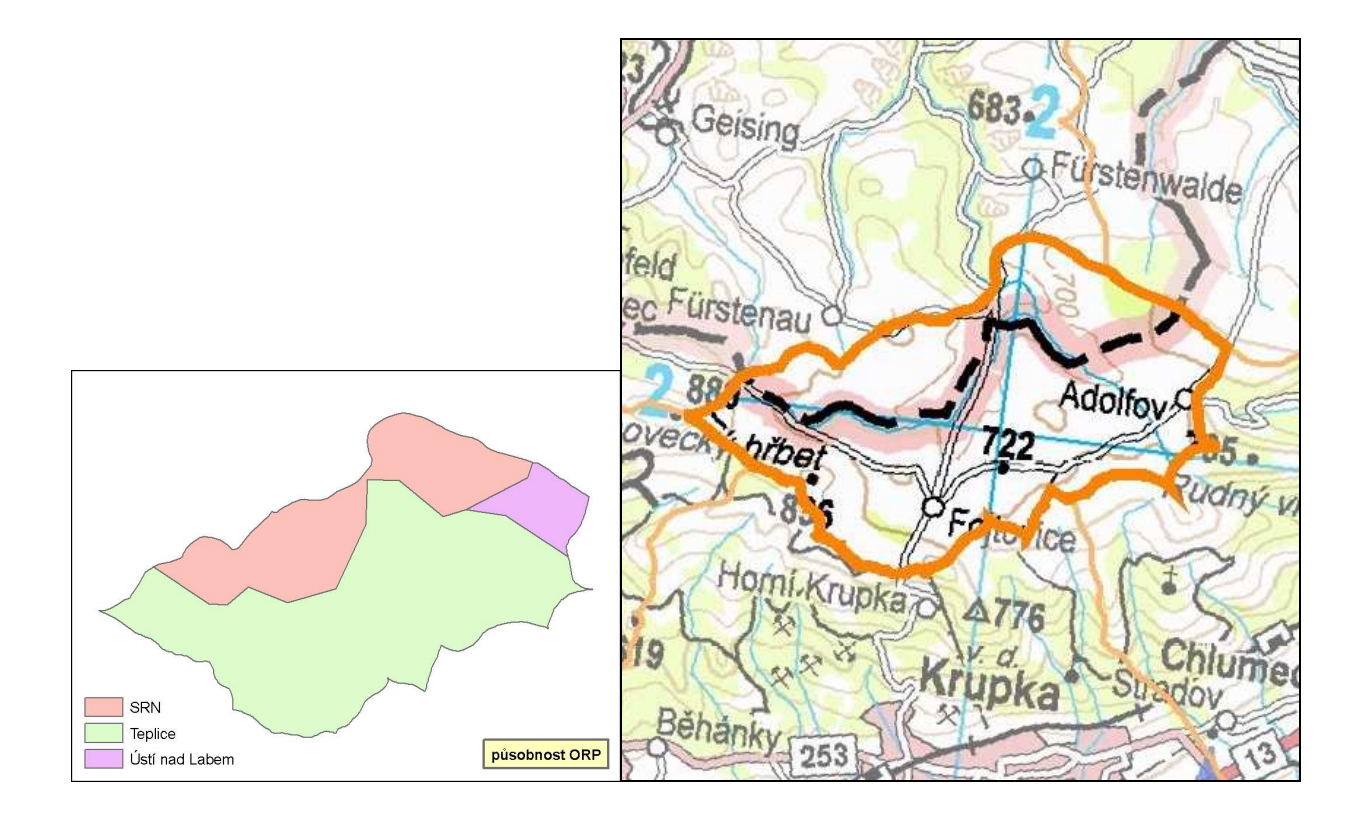

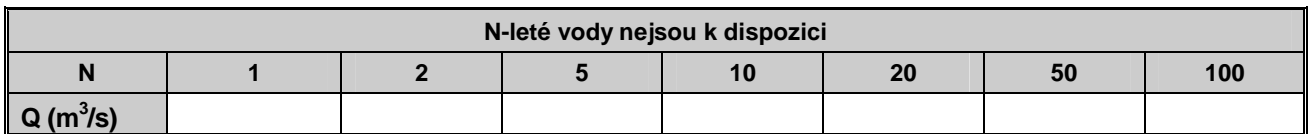

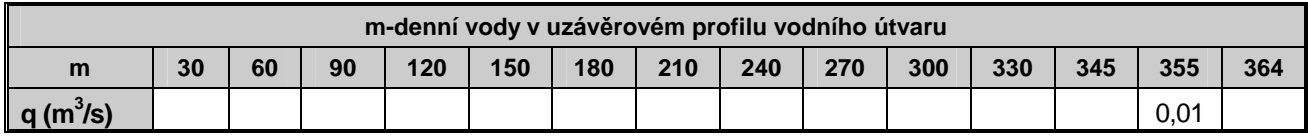

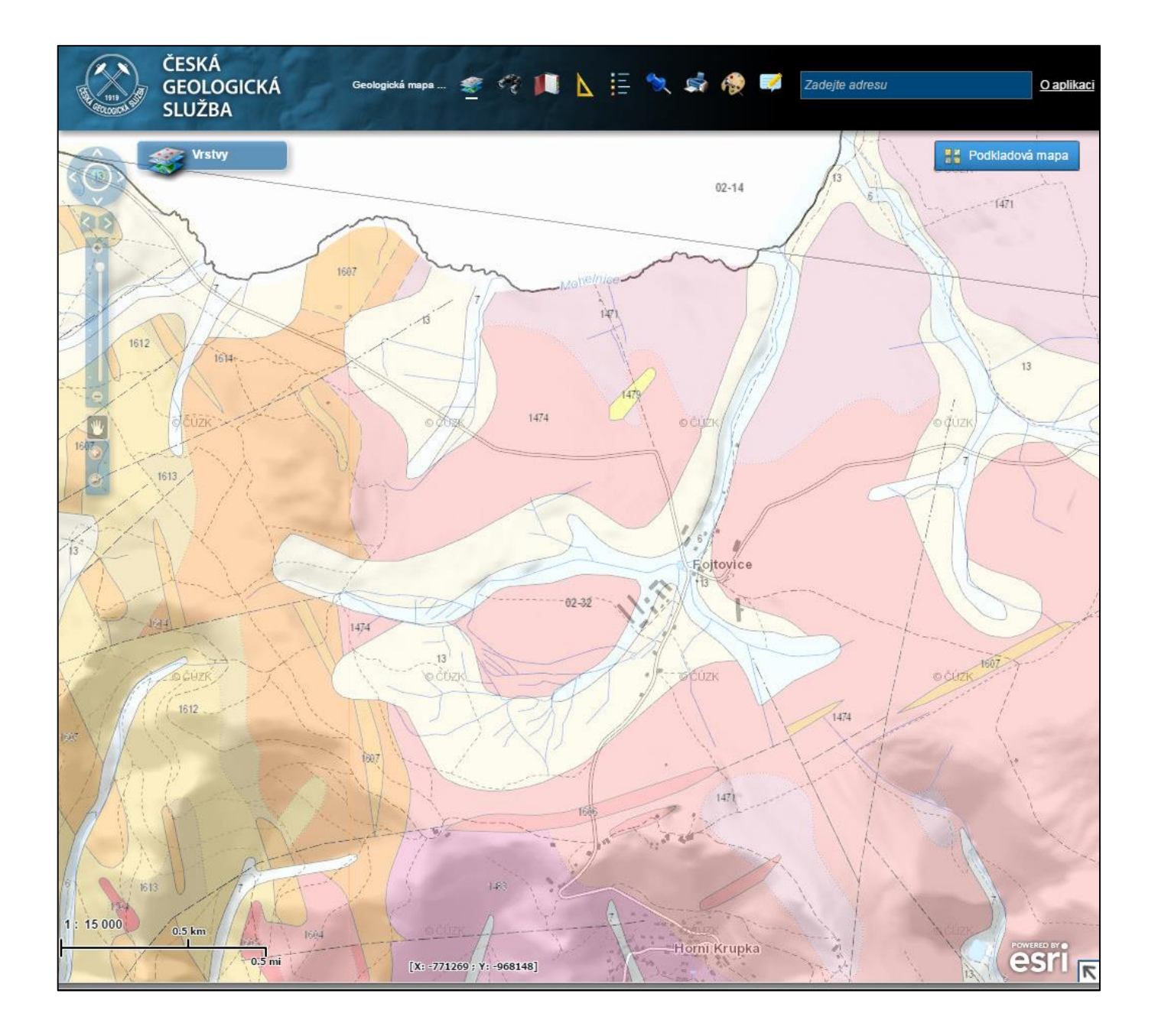

# Autorizovaná aplikace sa GEOČR50 legenda

# Mapa 0232 - Teplice, legenda č. 1607

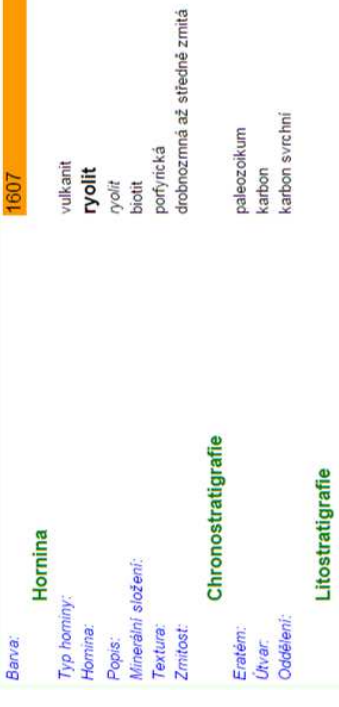

# Regionální zařazení

Soustava:<br>Oblast:<br>Region:

Český masív - krystalinikum a prevariské paleozoikum<br>sasko-durynská oblast (saxothuringikum)<br>krušnohorský pluton

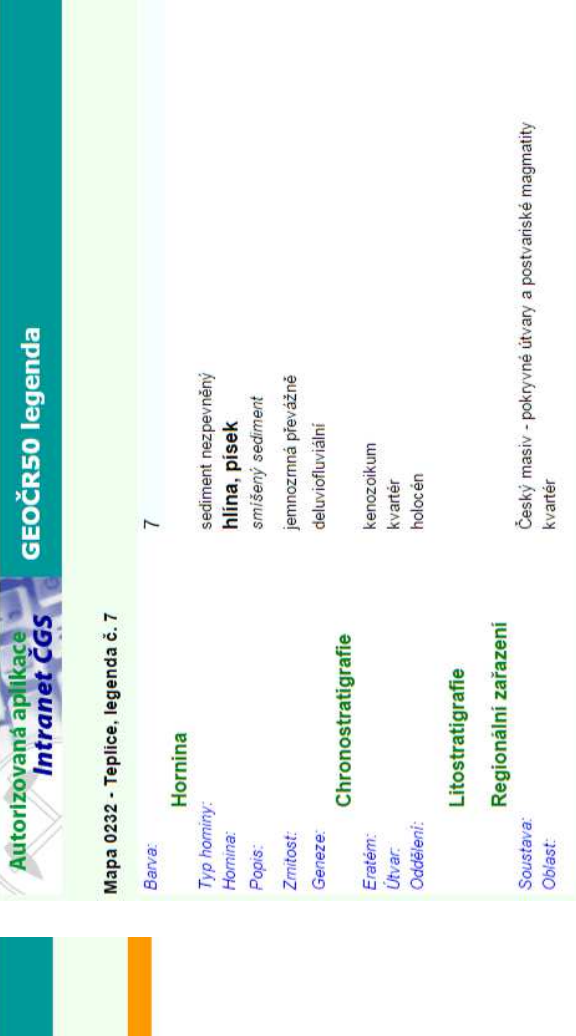

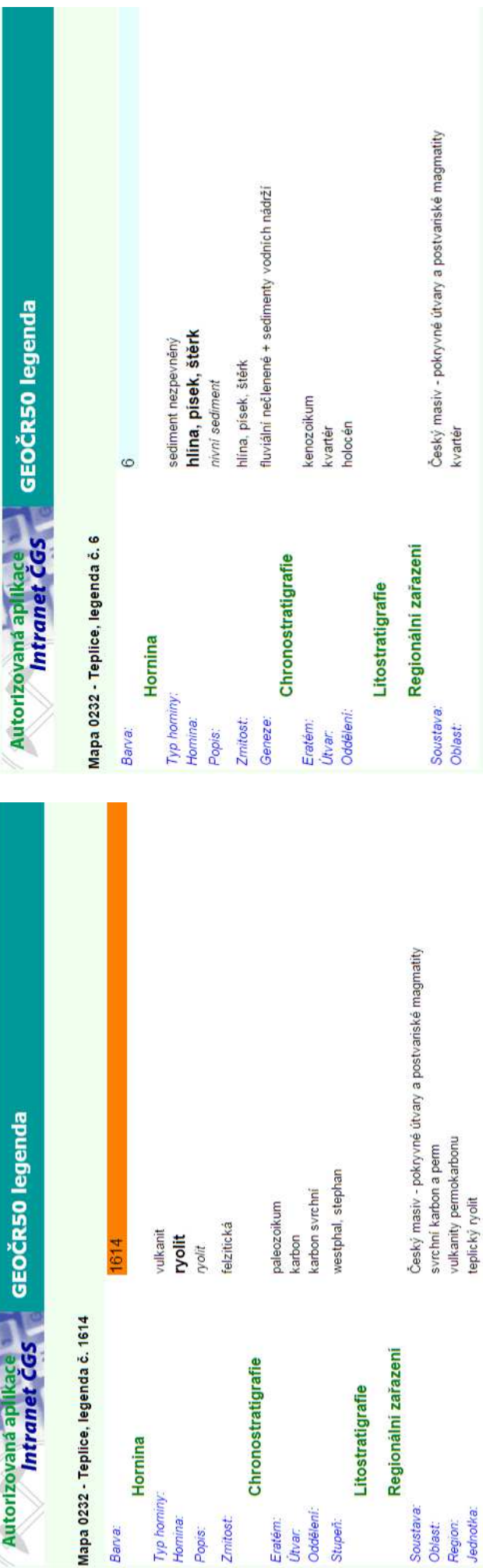

#### Příloha č. 3 – Charakteristiky hornin v zájmovém území

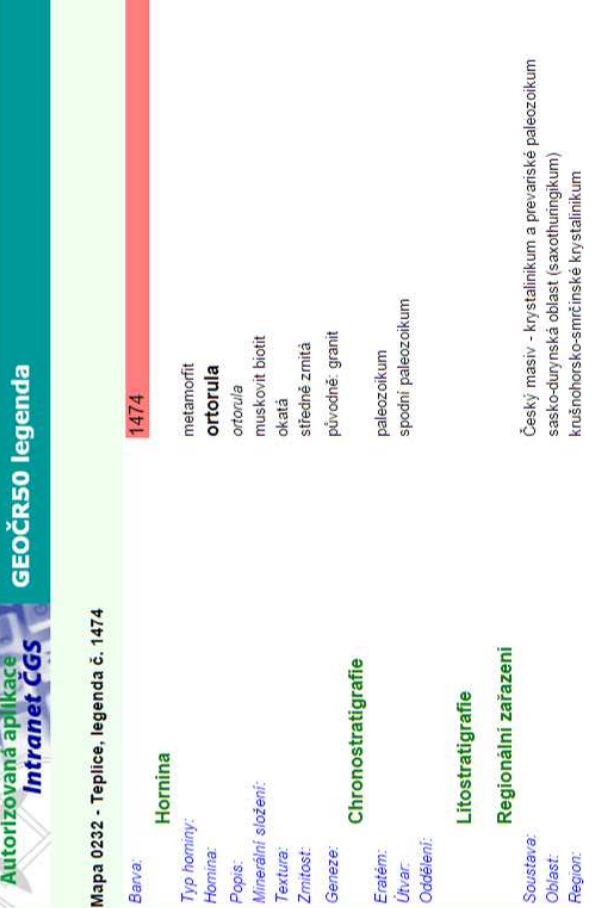

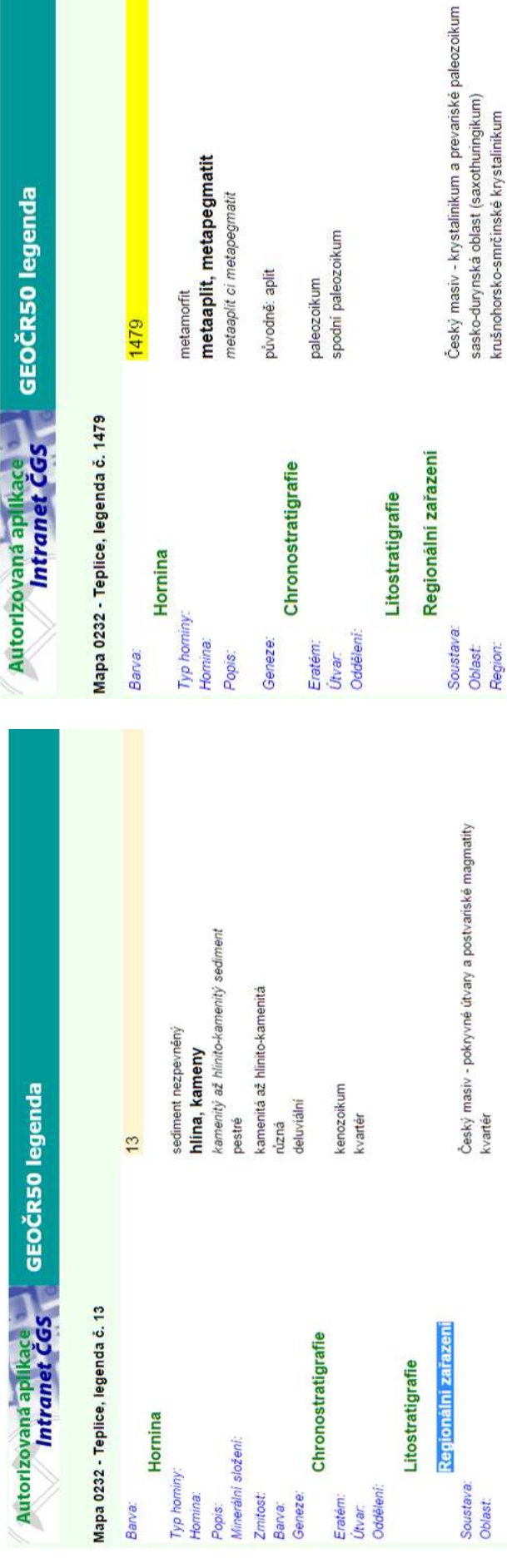

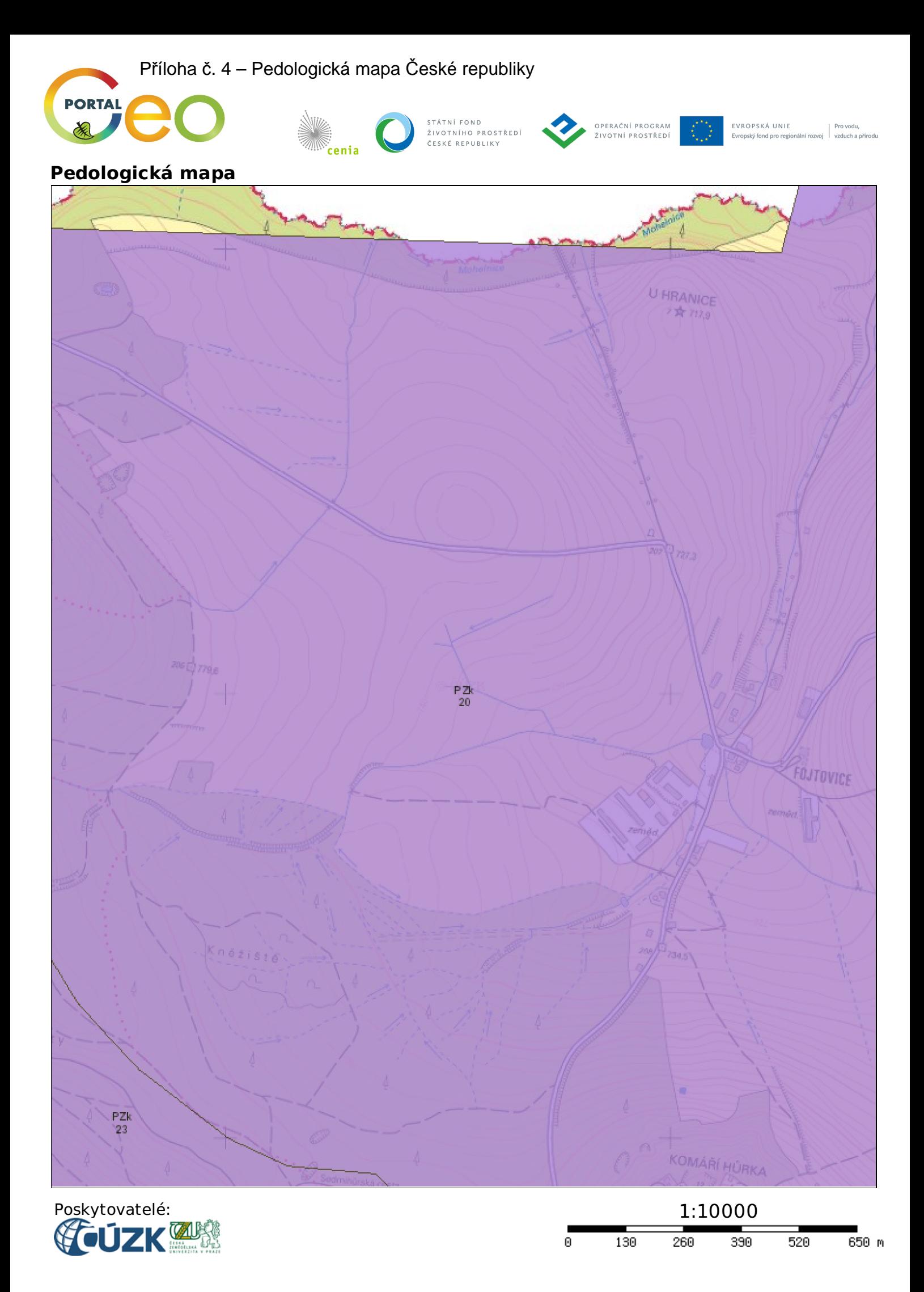

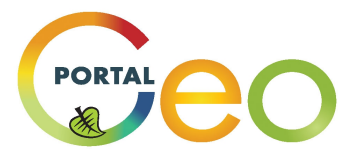

#### **Pedologická mapa**

půdní typy

**EBRN** - ranker PR - pararendzina RZ - rendzina RGr - regozem arenická FL-fluvizem SM-smonice CE - čemozem CC - černice .<br>İSE - šedozem HN - hnêdozem LU - luvizem KAm - kambizem modálni KAa - kambizem acidni KAd - kambizem dystrická KAe - kambizem eutrofni  $\overline{\phantom{a}}$ PE - pelozem PZk - kryptopodzol, podzol PZr - podzol arenický PG - pseudoglej ∫GL - glej OR - organozem AN - antrozem <mark>对</mark>мс - doly WA - vodni plochy TA - urbálni oblasti

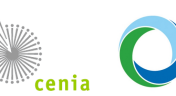

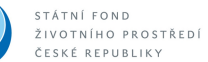

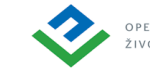

OPERAČNÍ PROGRAM<br>ŽIVOTNÍ PROSTŘEDÍ

**EVROPSKÁ UNIE** ROPSKÁ UNIE<br>opský fond pro regionální rozvoj | vzduch a přírodu

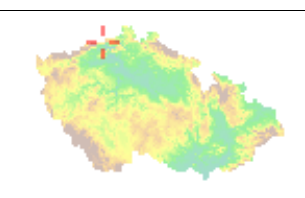

Příloha č. 5 – Grafické výstupy hydraulického modelování

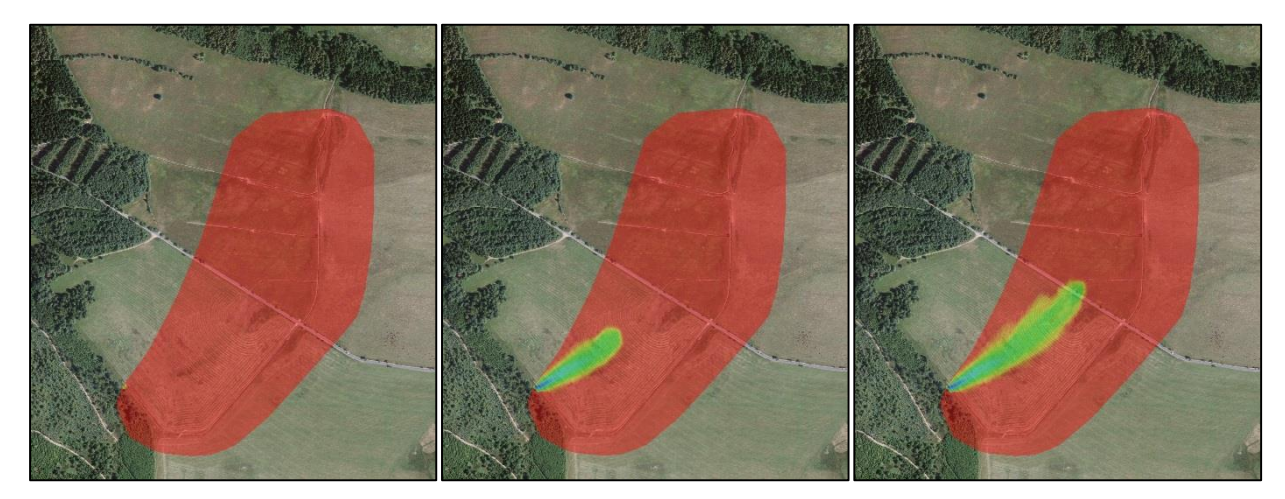

*Rychlost proudění vody v časovém úseku*

*00:00:01 00:02:01 00:04:01*

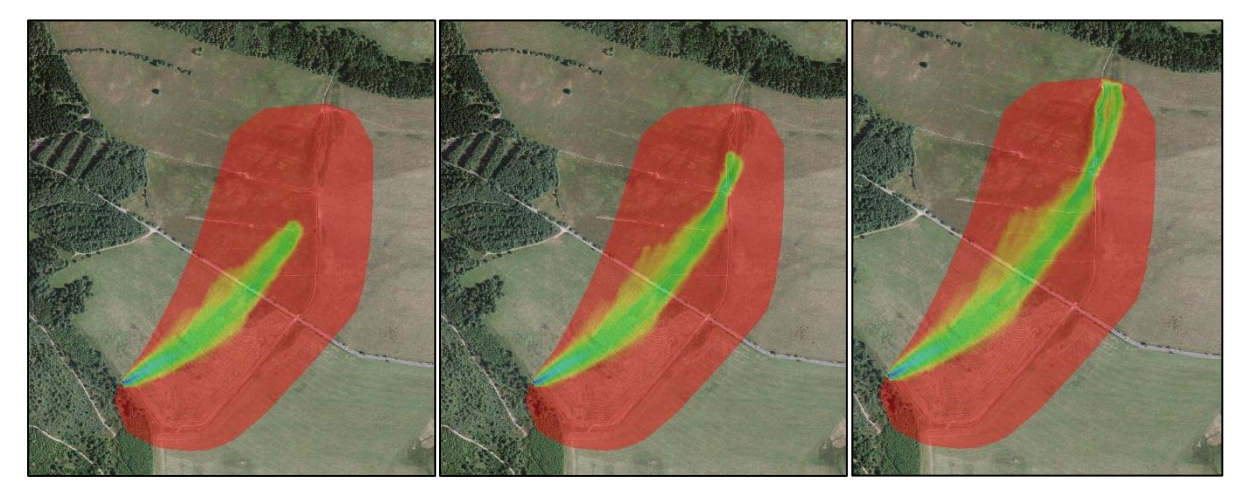

*00:06:01 00:08:01 00:10:01*

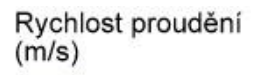

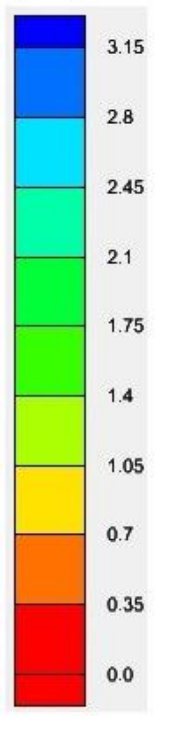